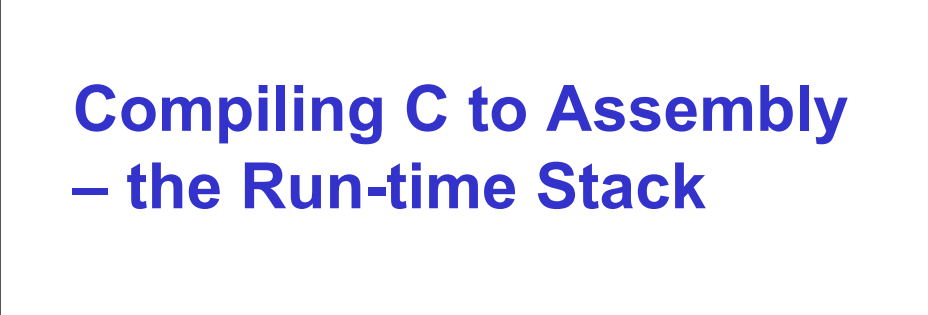

# **(Chapters 11-13)**

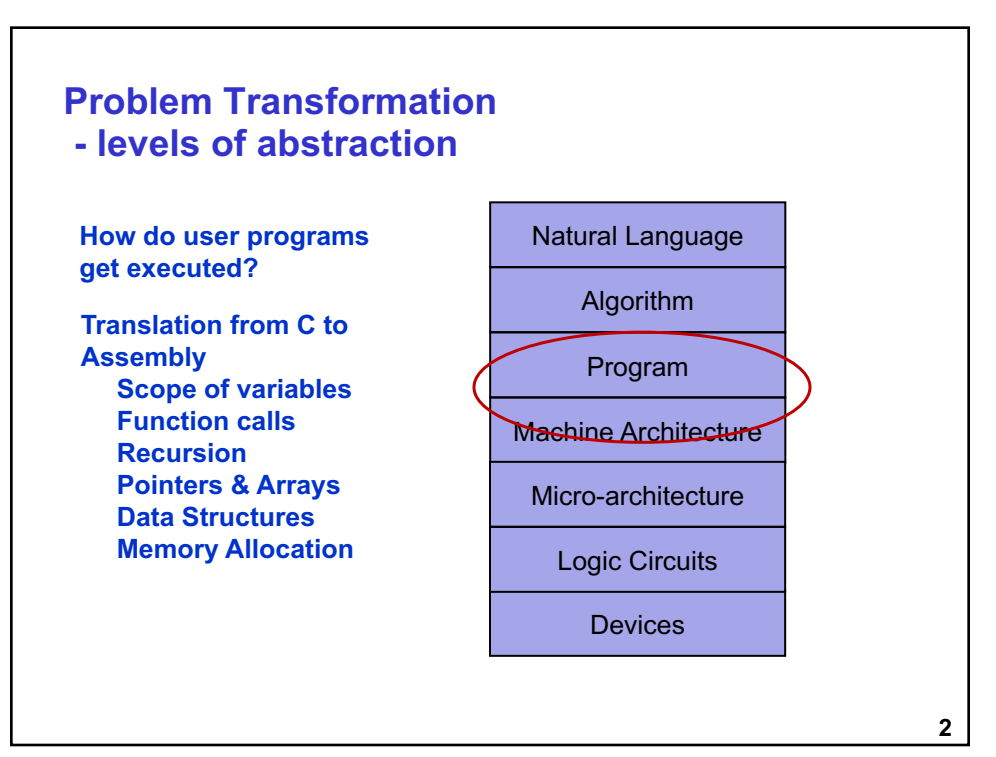

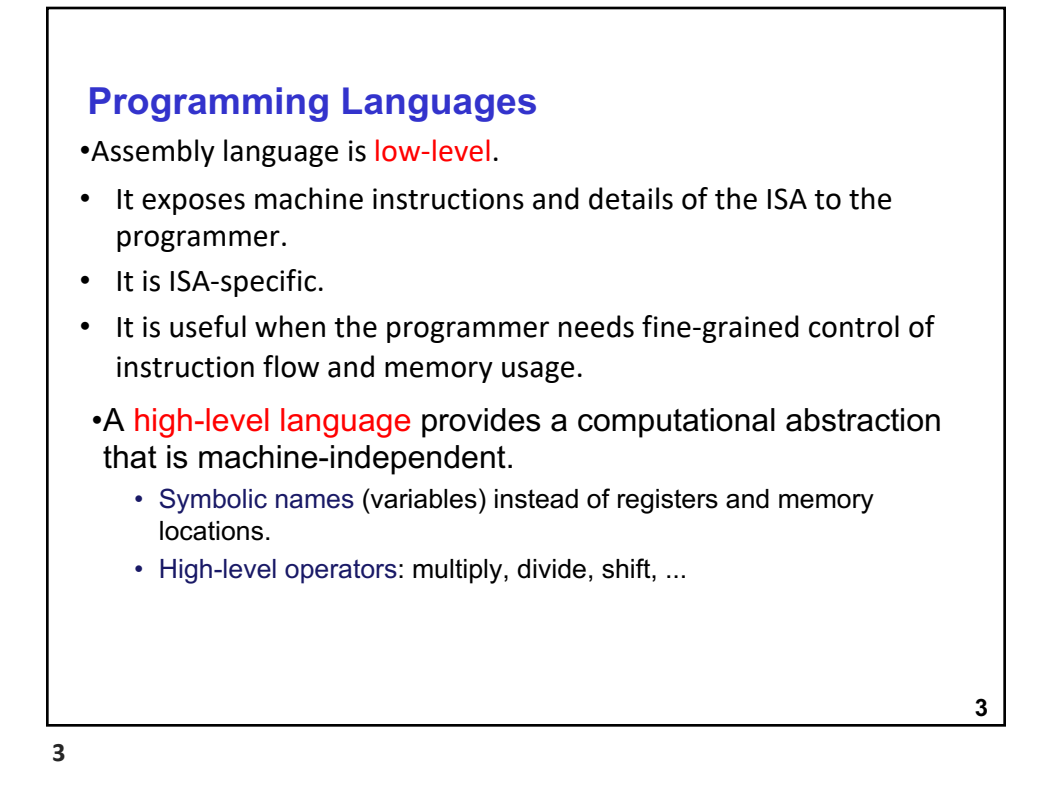

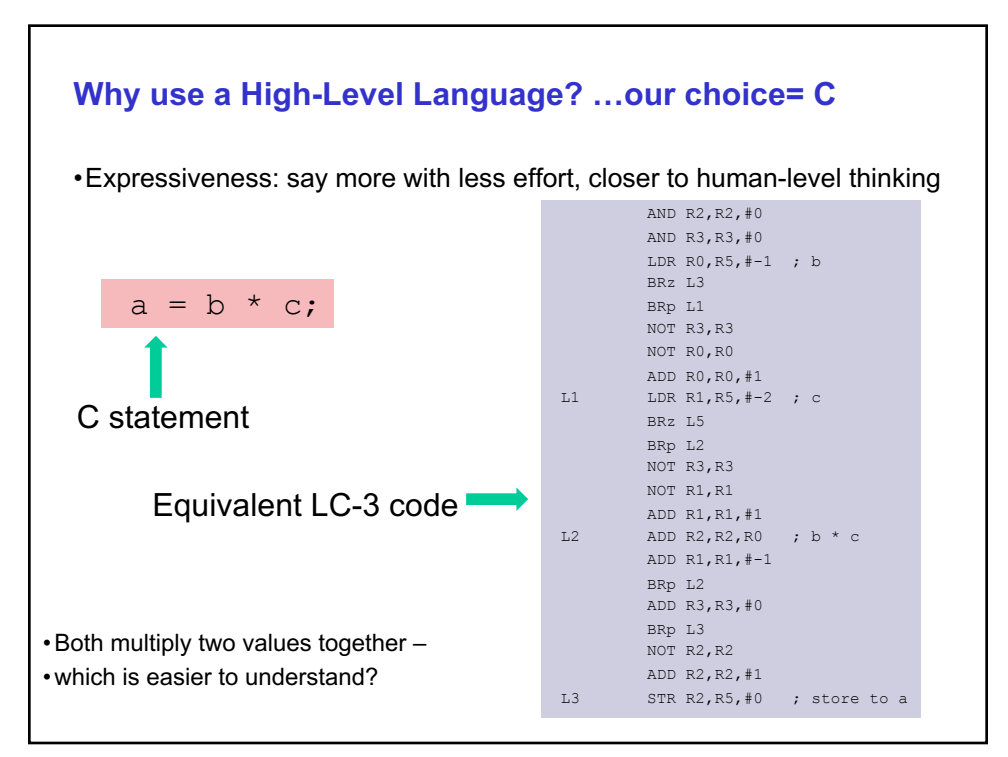

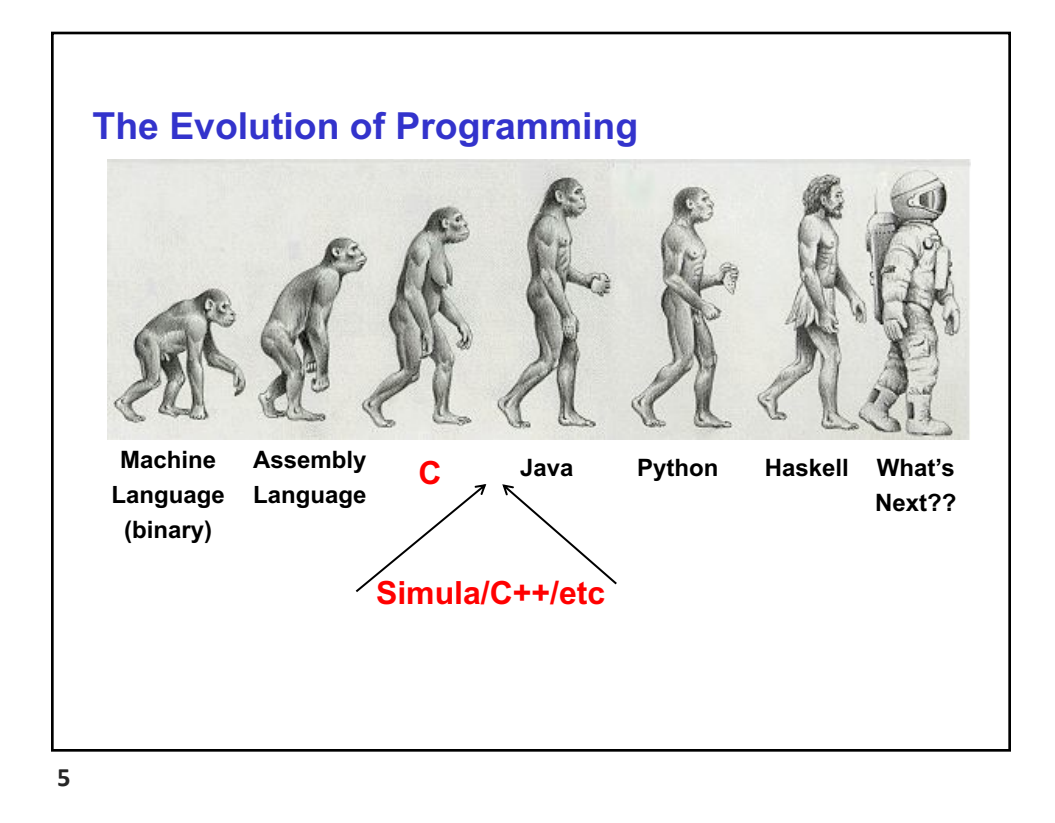

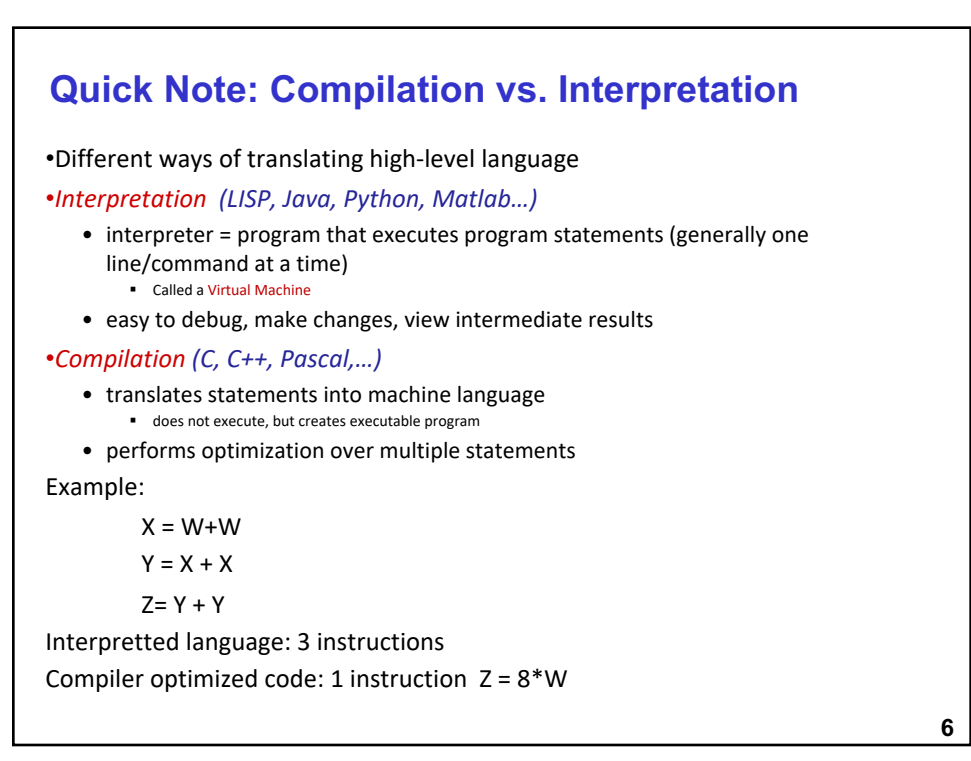

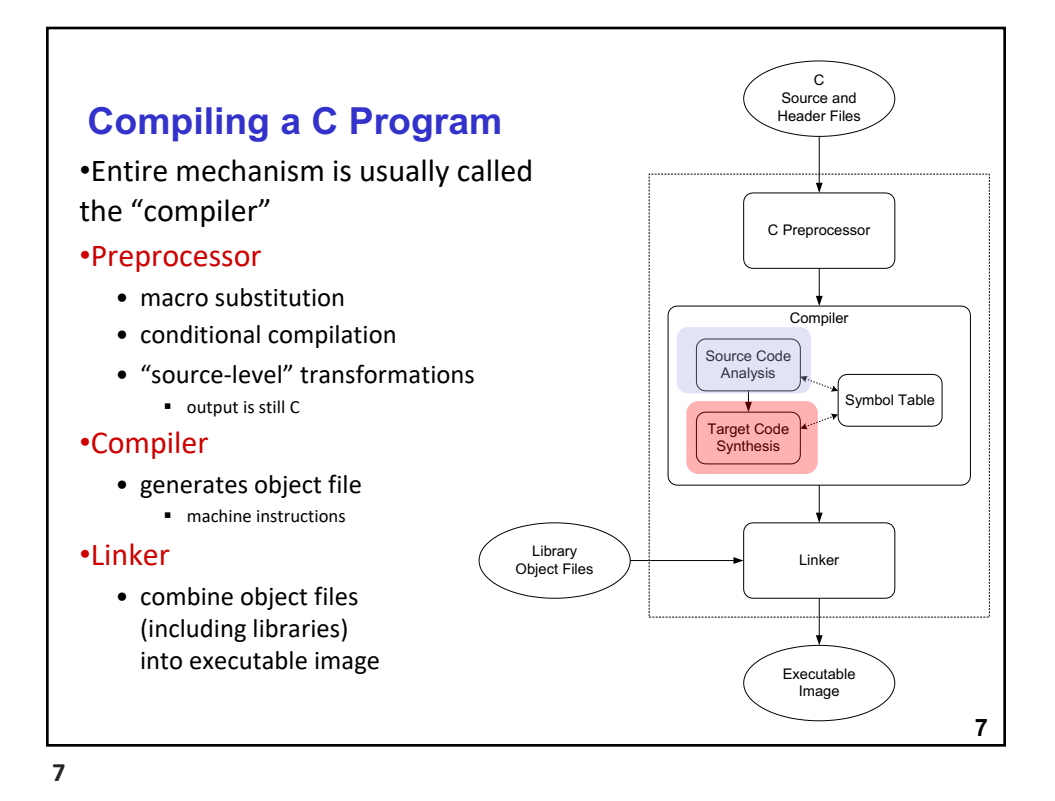

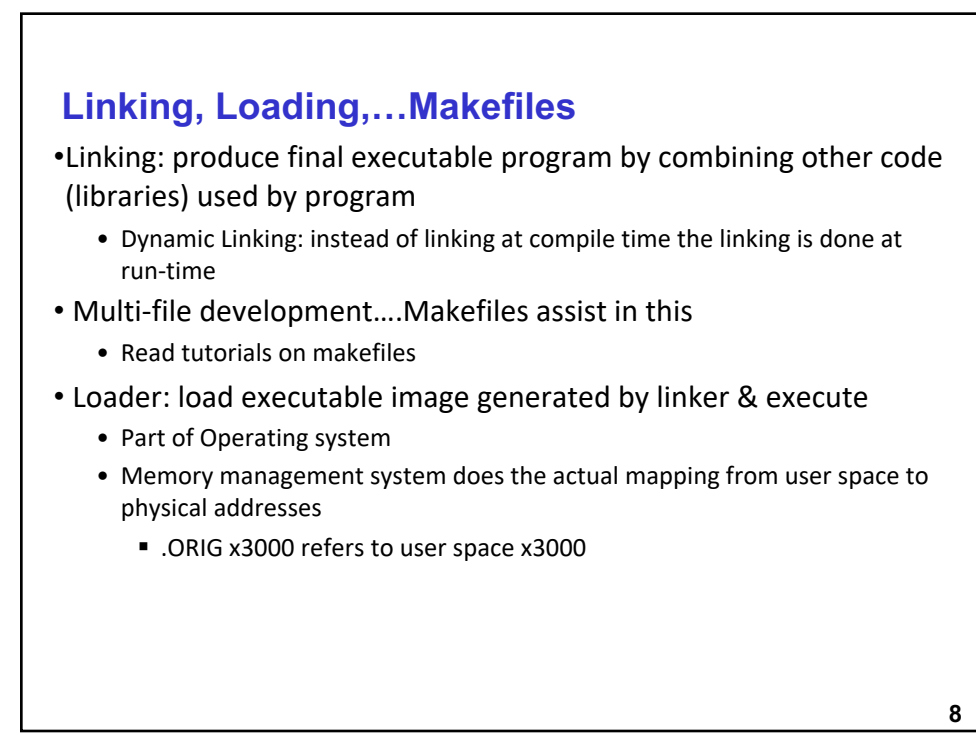

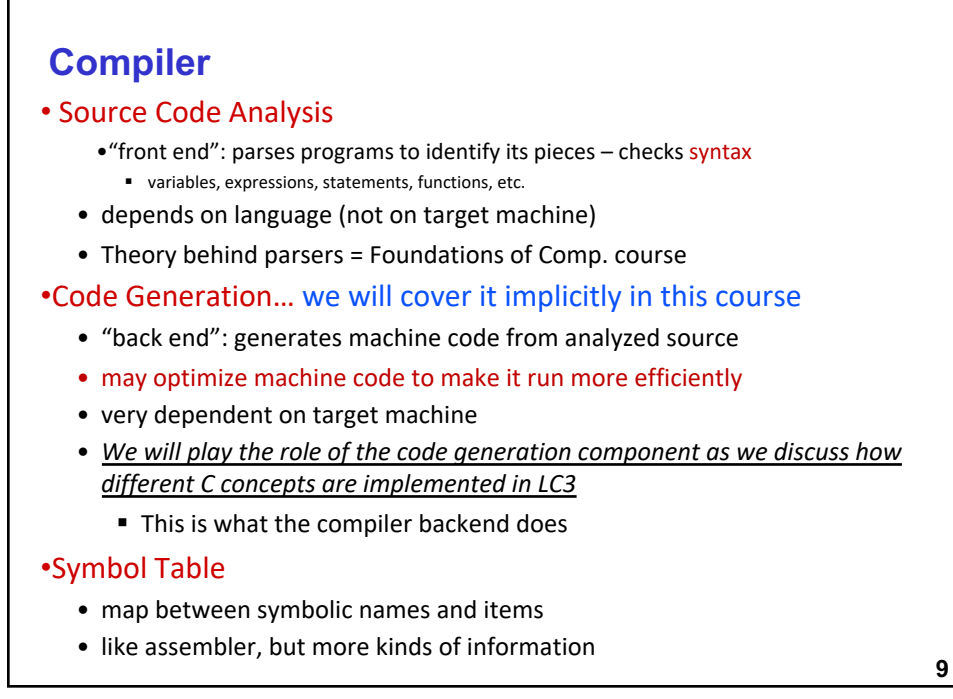

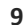

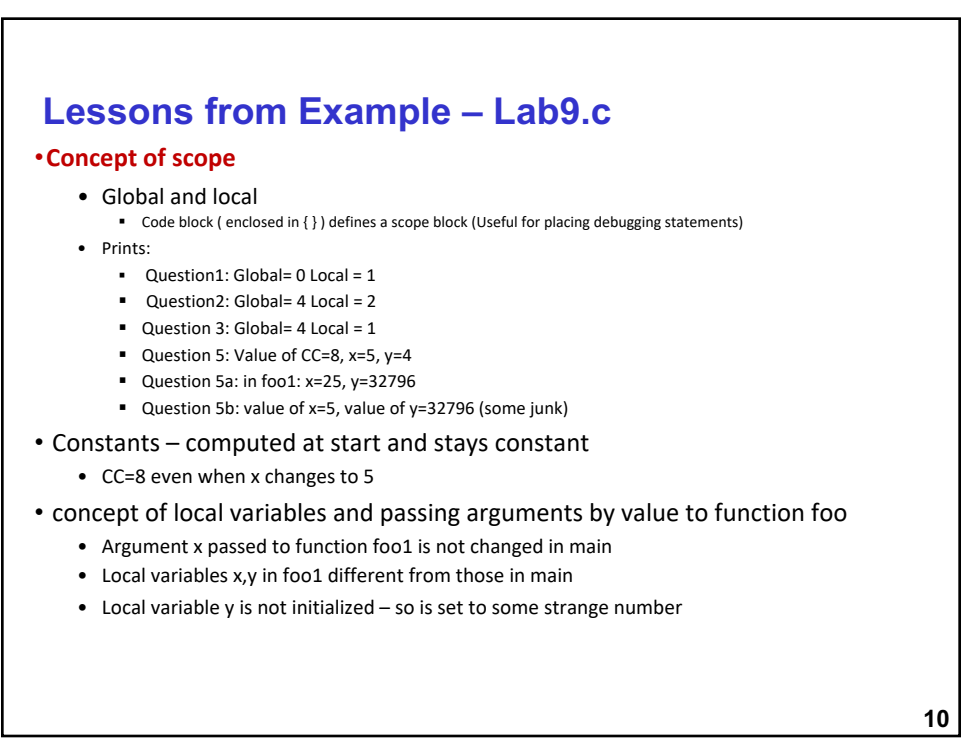

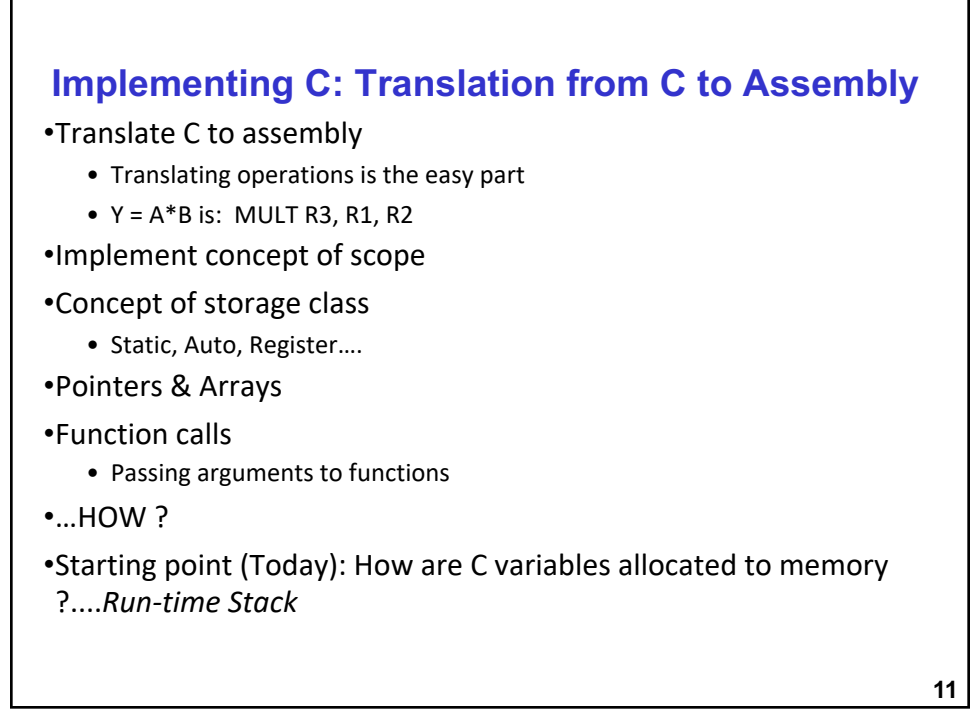

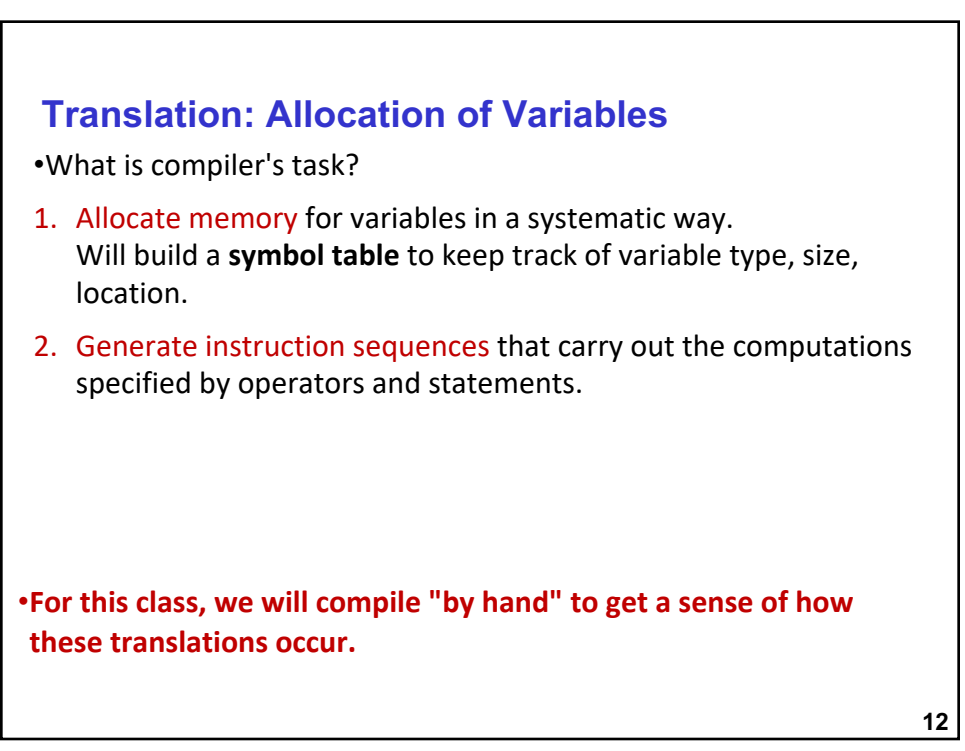

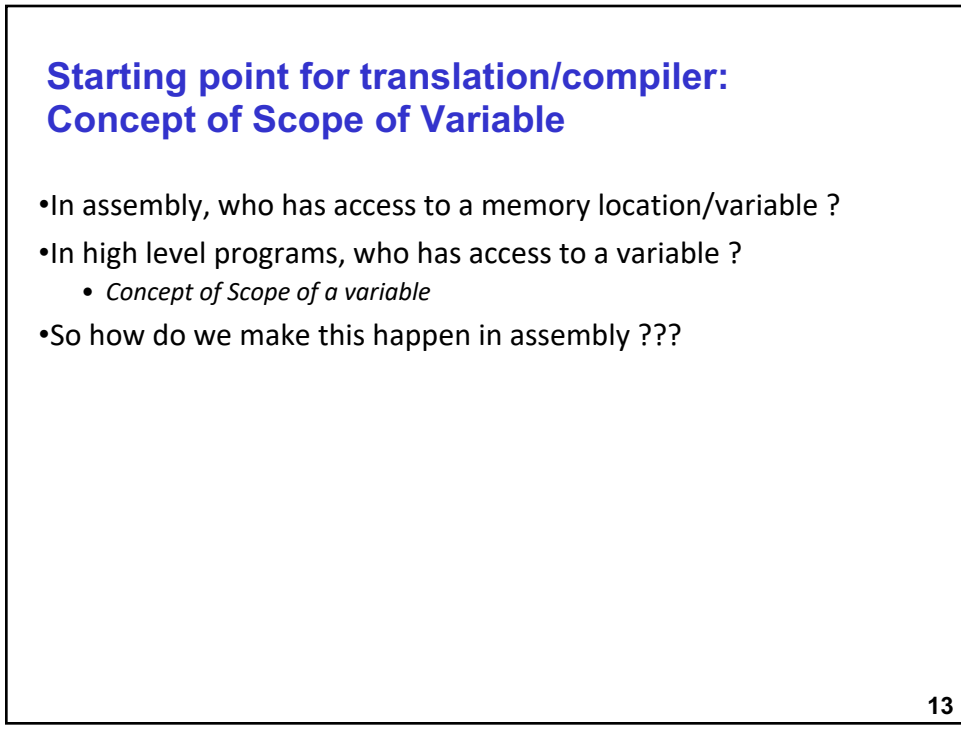

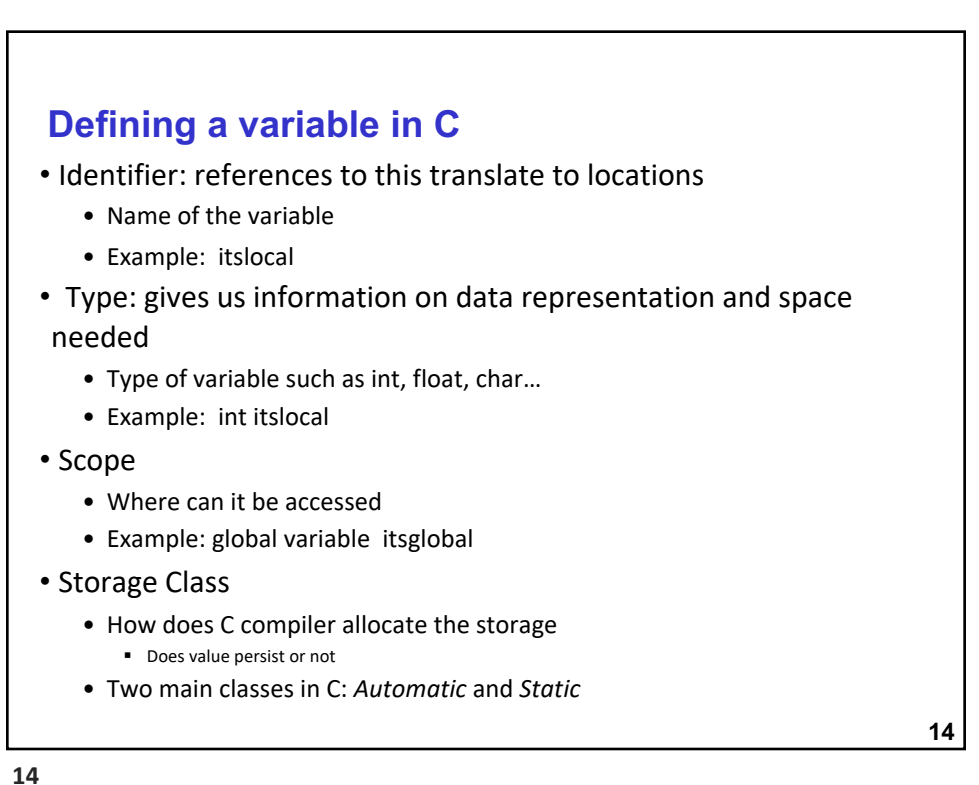

### **Scope: Global and Local**

•Where is the variable accessible?

•Global: accessed anywhere in program

•Local: only accessible in a particular region

#### •Compiler infers scope from where variable is declared

• programmer doesn't have to explicitly state

#### • **Symbol Table constructs this information**

#### •Variable is local to the block in which it is declared

- block defined by open and closed braces { }
- can access variable declared in any "containing" block •Global variable is declared outside all blocks

**15**

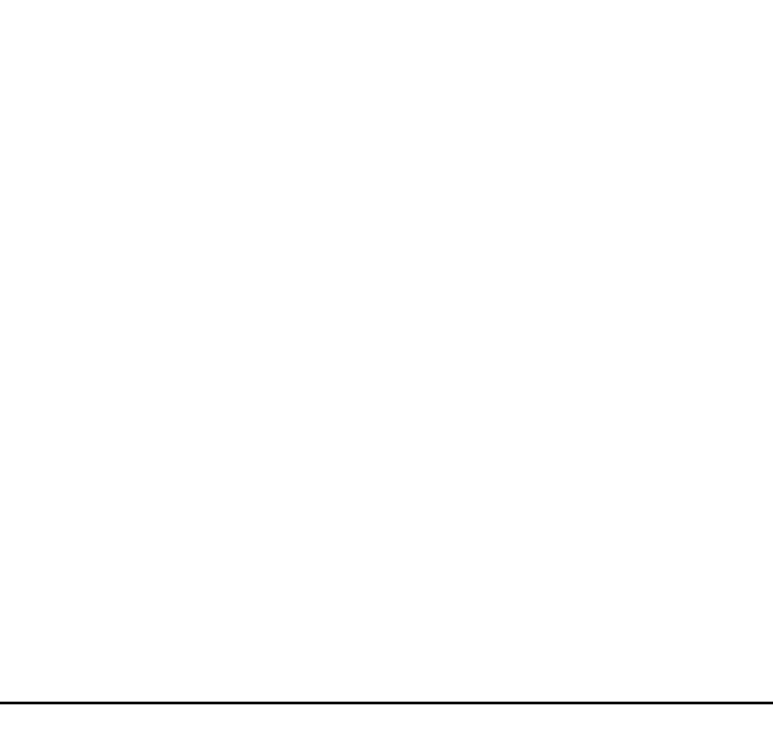

**15**

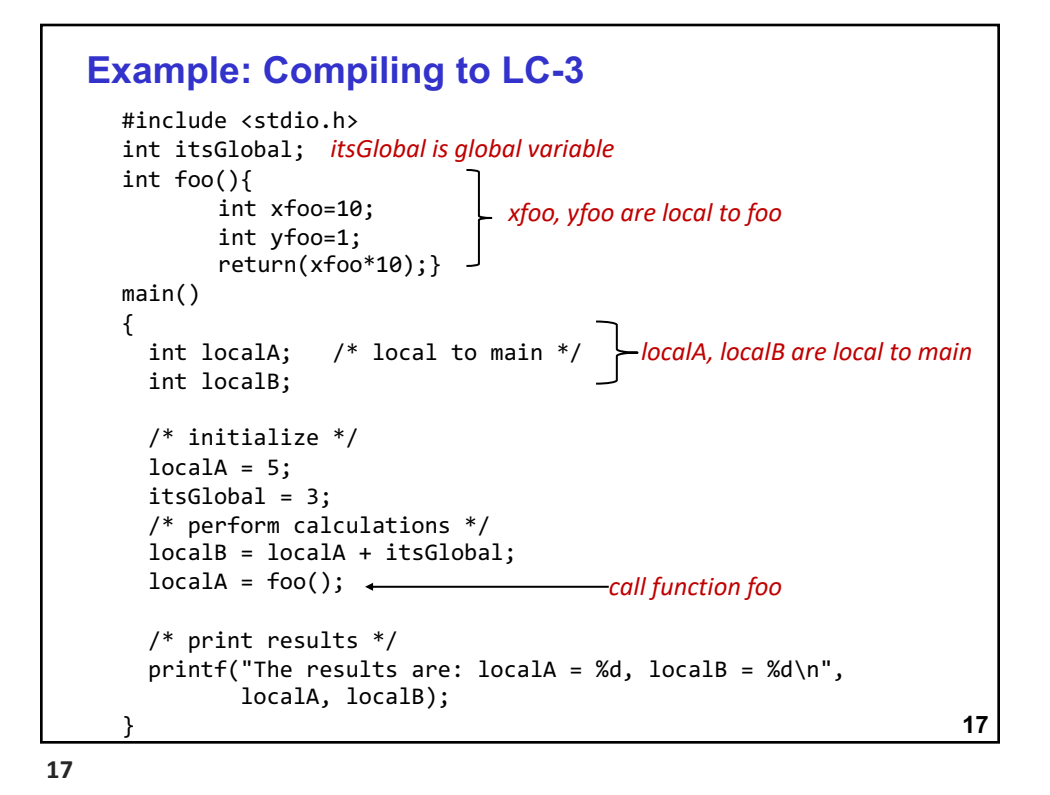

**18 Example: The Symbol Table Name Type Offset Scope itsGlobal int 0 global localA int 0 main localB int -1 main xfoo int 0 foo yfoo int -1 foo** • Like assembler, compiler needs to know information associated with identifiers • in assembler, all identifiers were labels and information is address • Symbol table kept track of the addresses of the labels •Compiler keeps more information •Name (identifier) •Type •Location in memory •Scope **18**

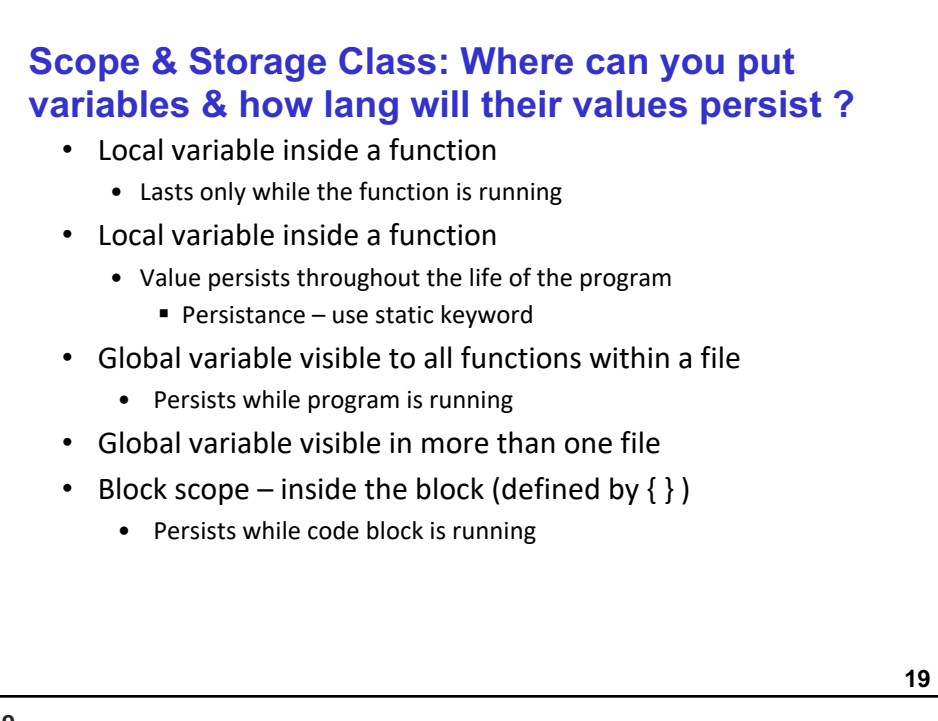

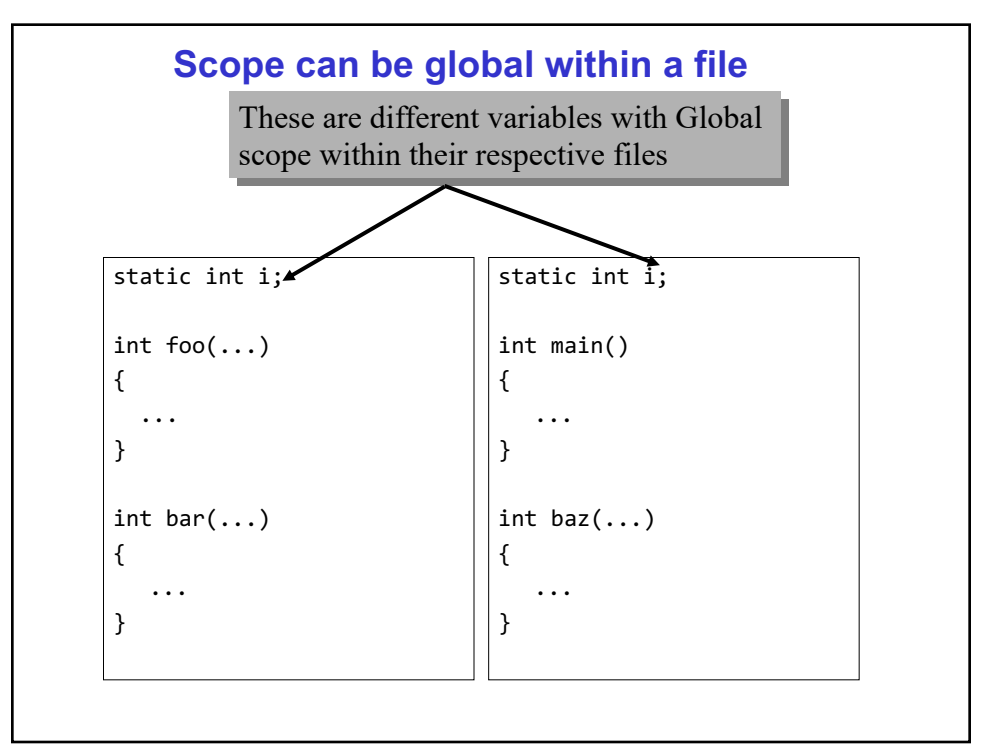

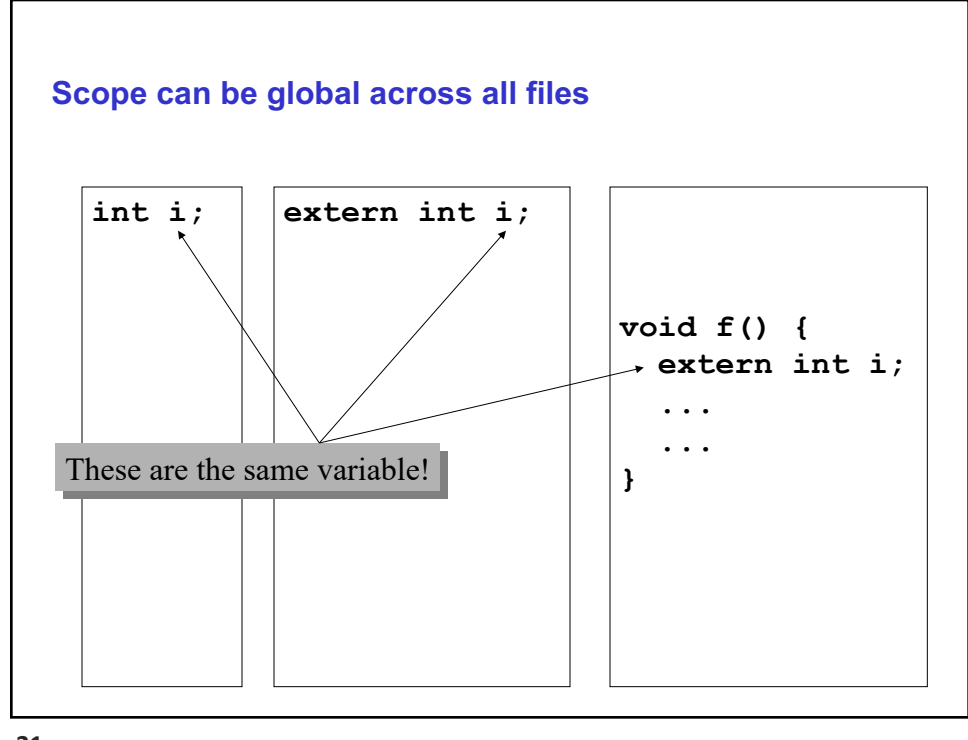

# **22 Storage Class: Automatic Variables** • Local variable inside a function (lasts only while the function is running) • auto keyword (never used!) • Located on stack • Storage Class: AUTO

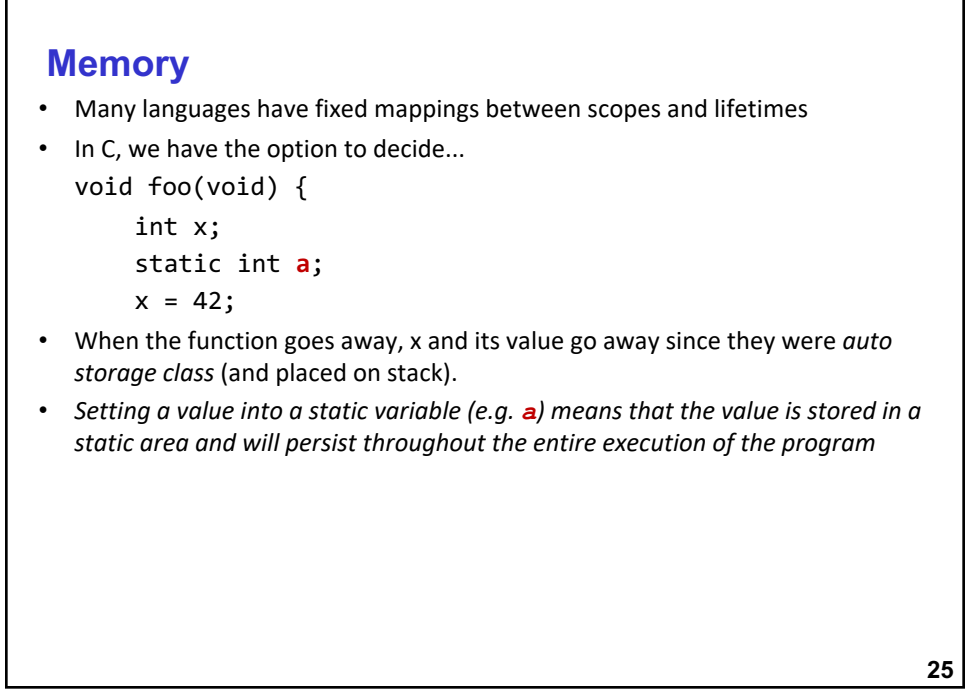

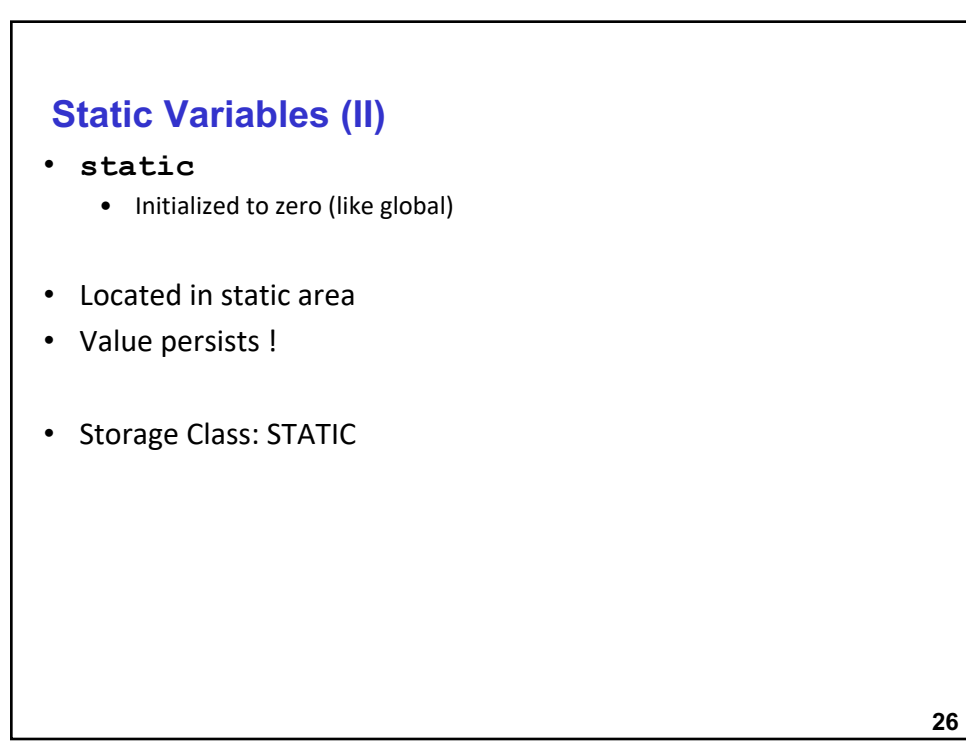

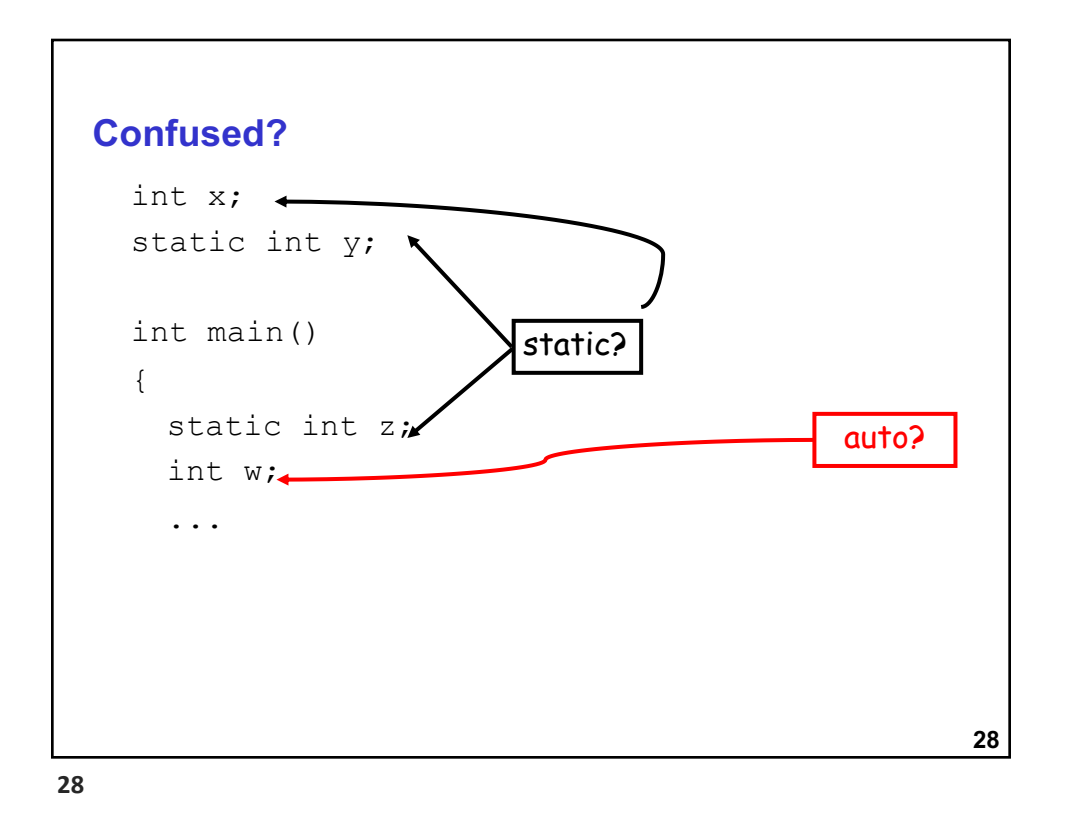

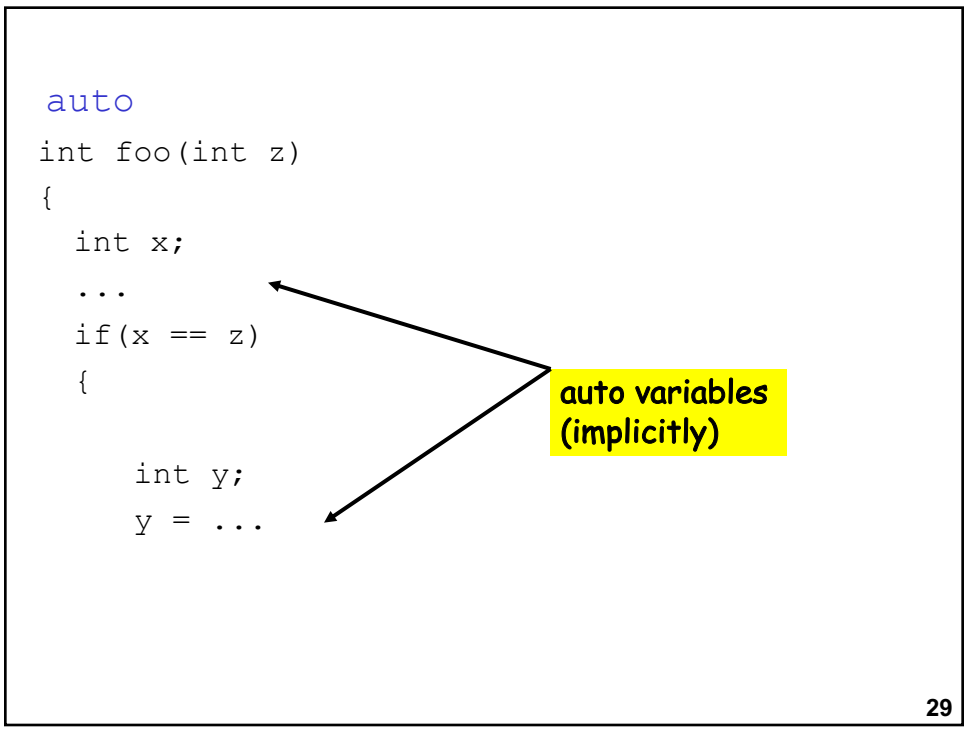

## **30 Static Initialization** void foo(void) { int  $x = 10$ ; static int y = 20; printf(" $x = %d y = %d\n \wedge n"$ , x, y); y += 30; } • What prints the first time foo is called? **x=10 y=20** • What prints the second time? **x=10 y=50 /\* value of y from previous call persists \*/**

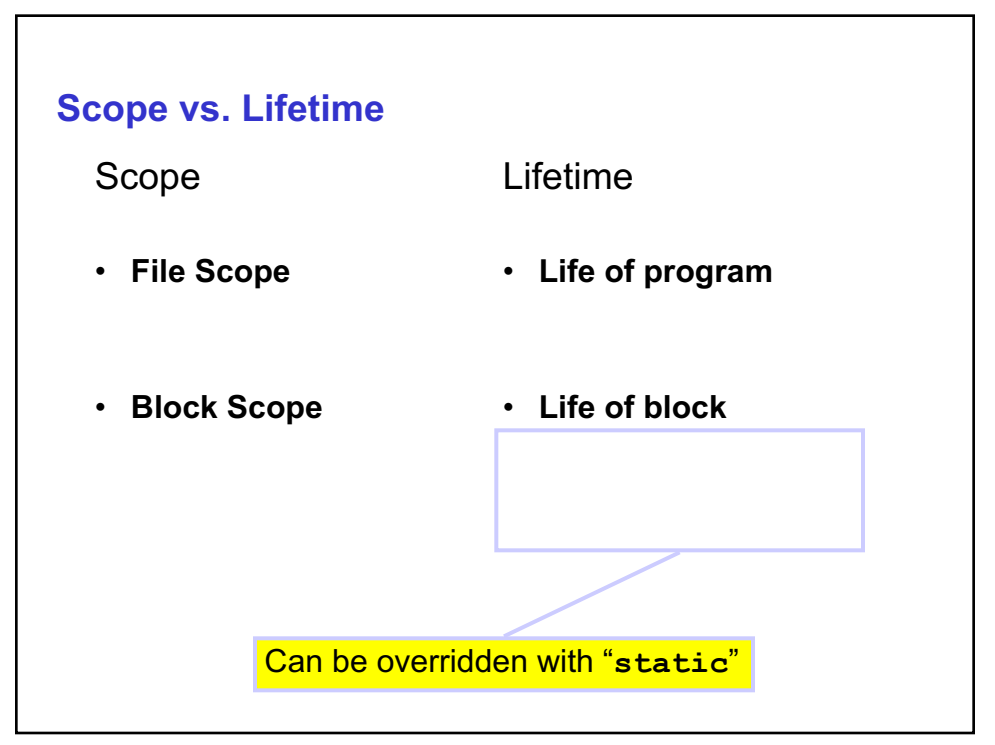

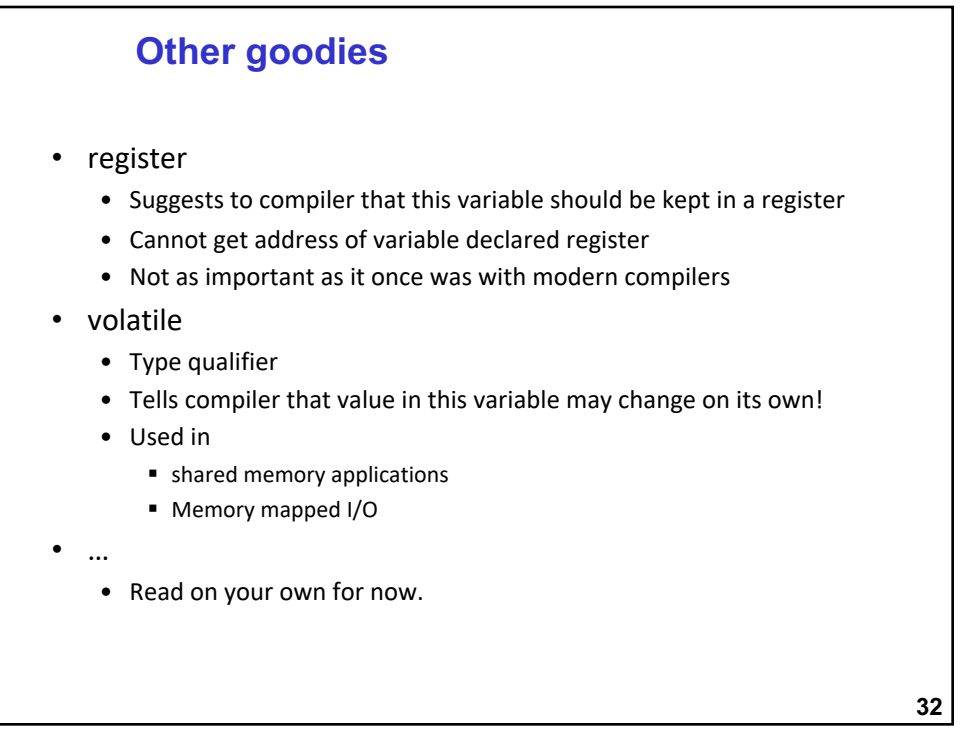

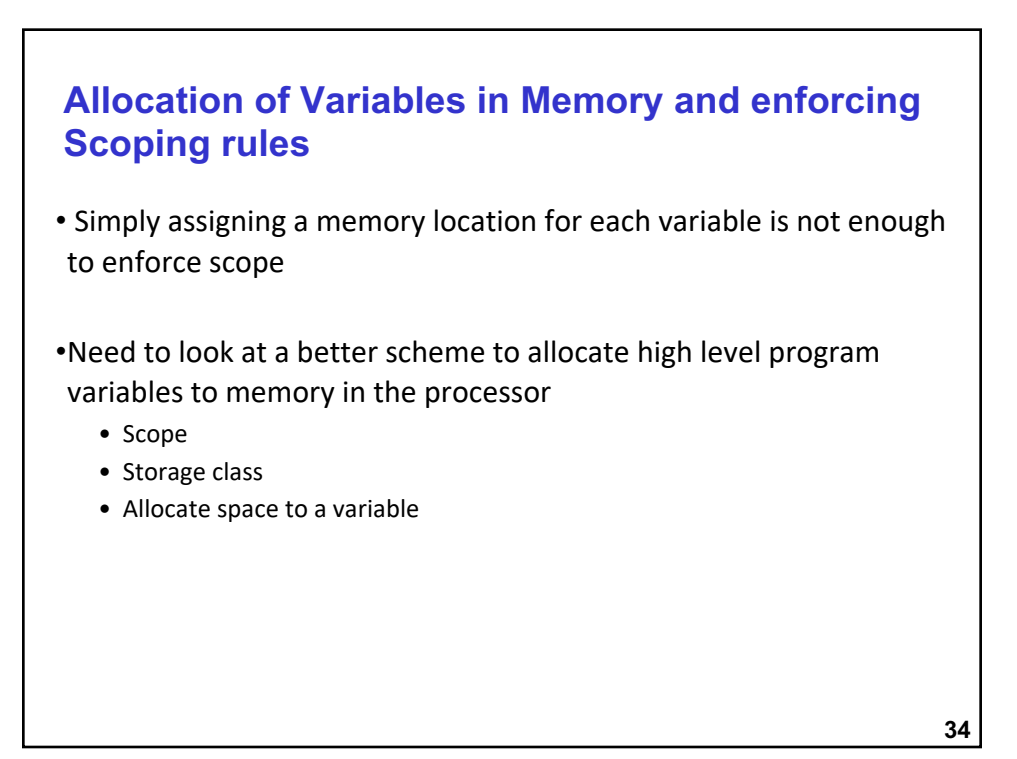

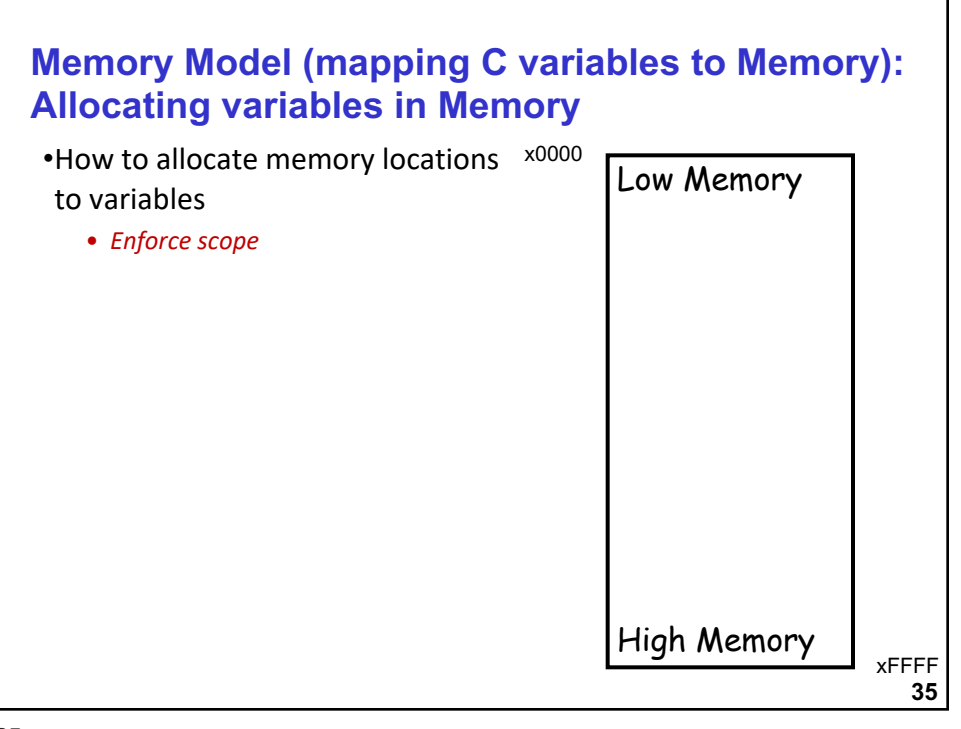

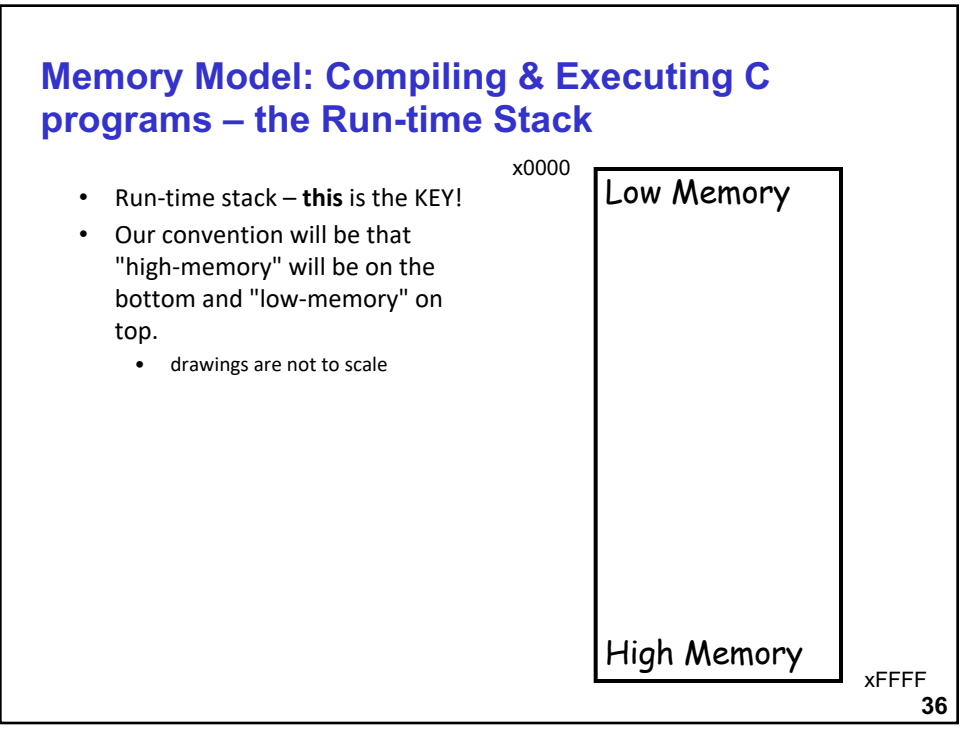

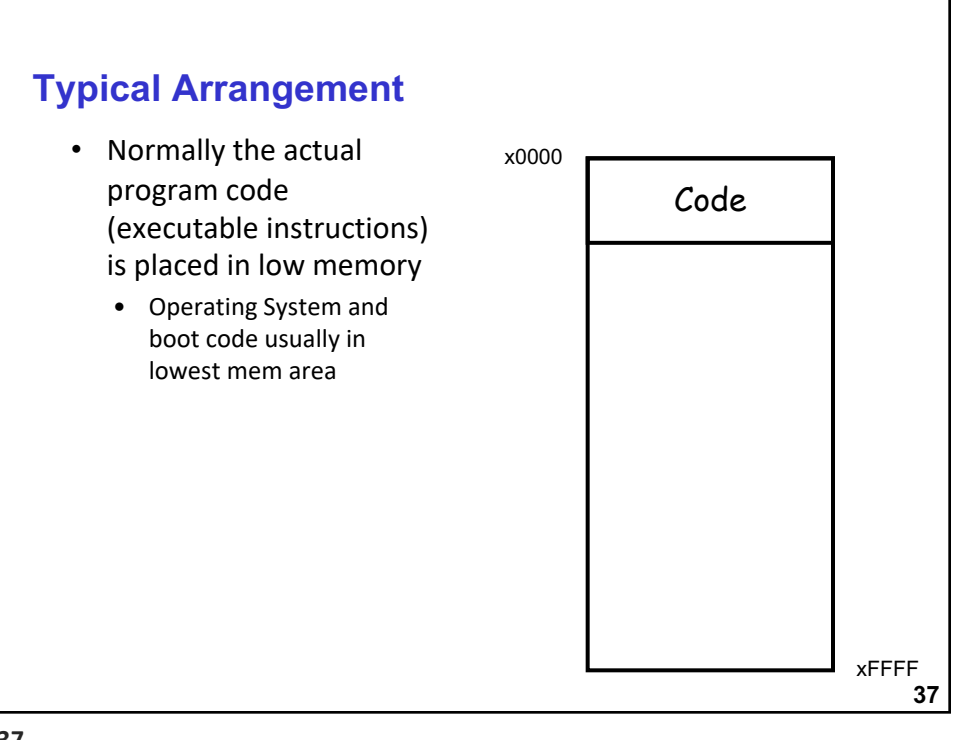

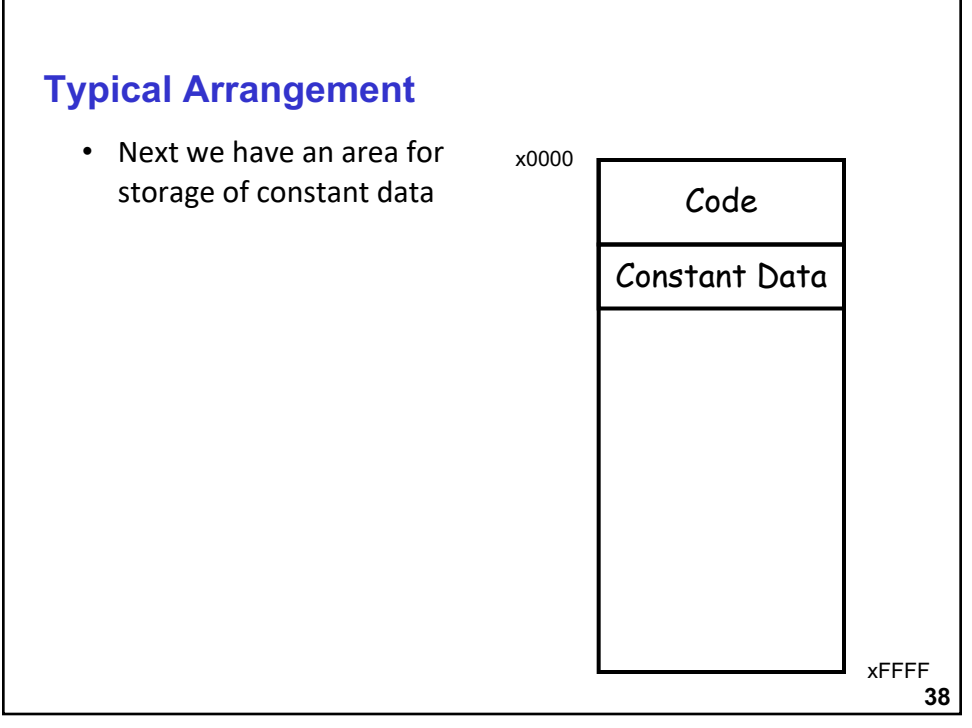

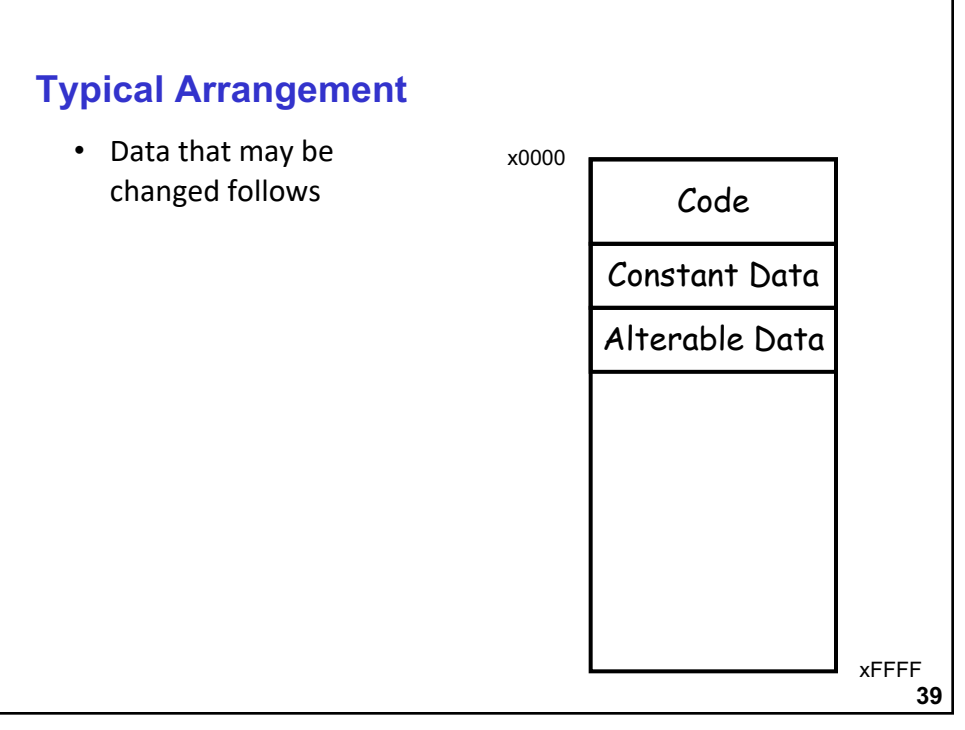

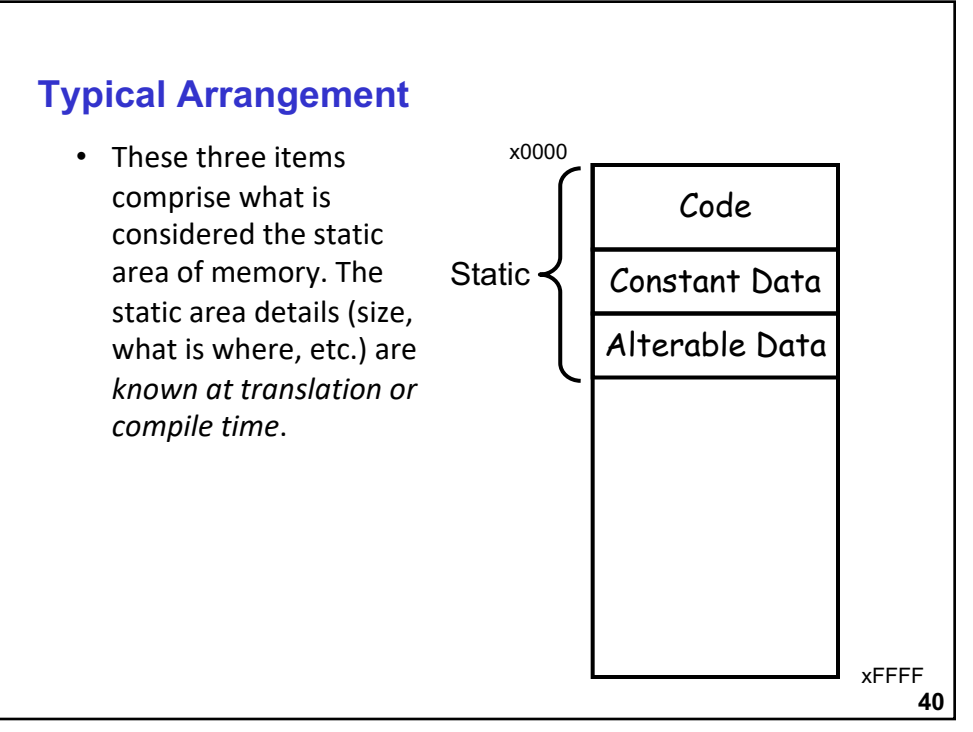

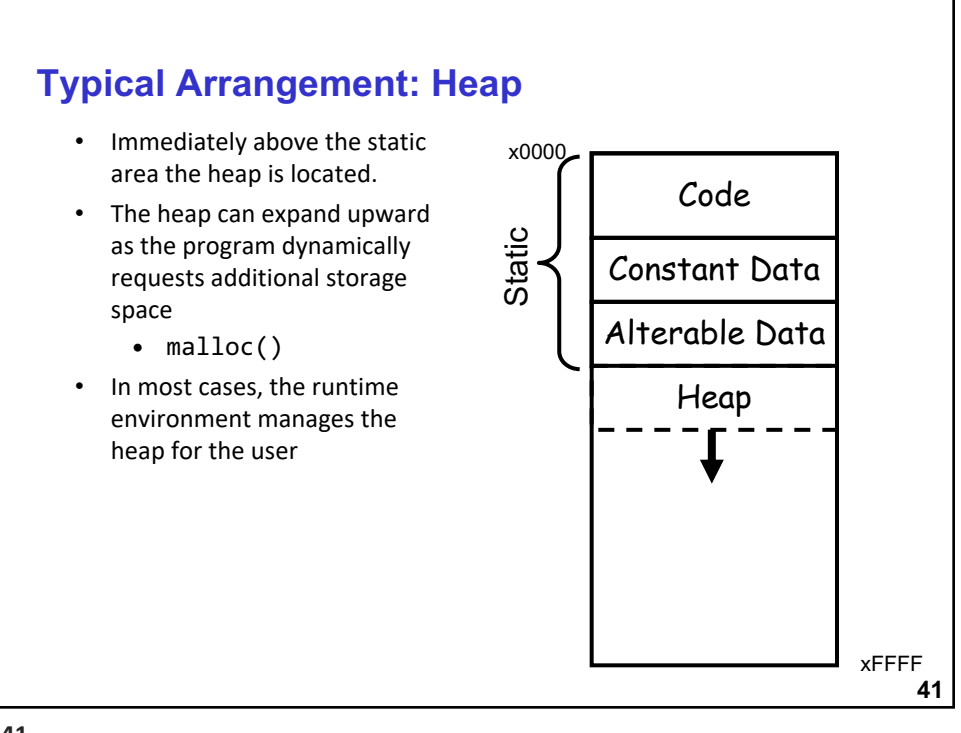

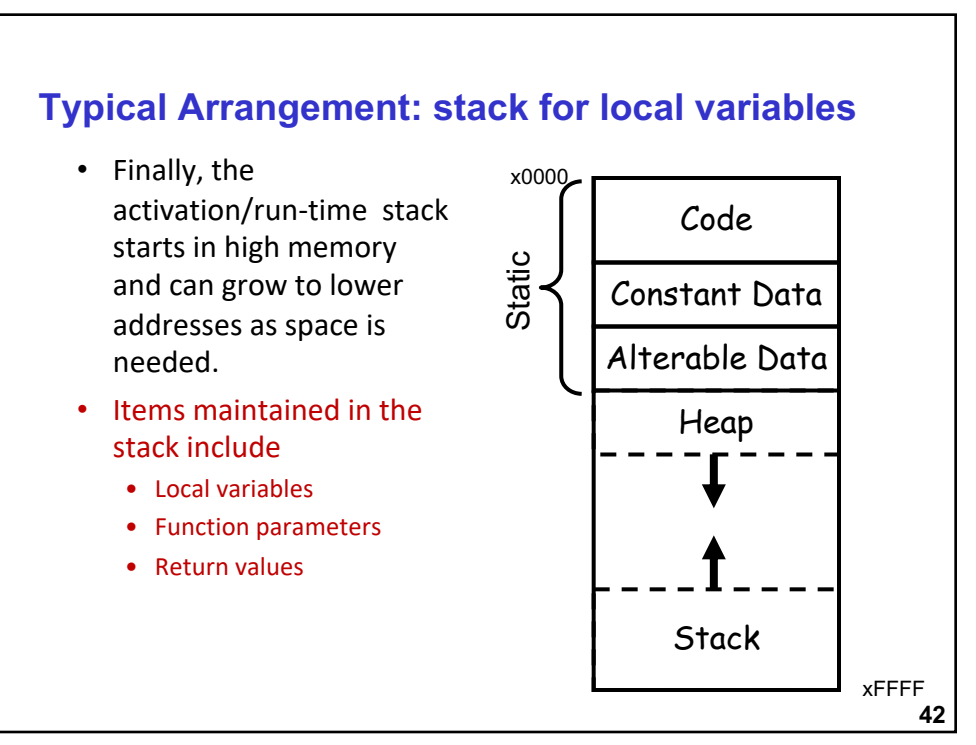

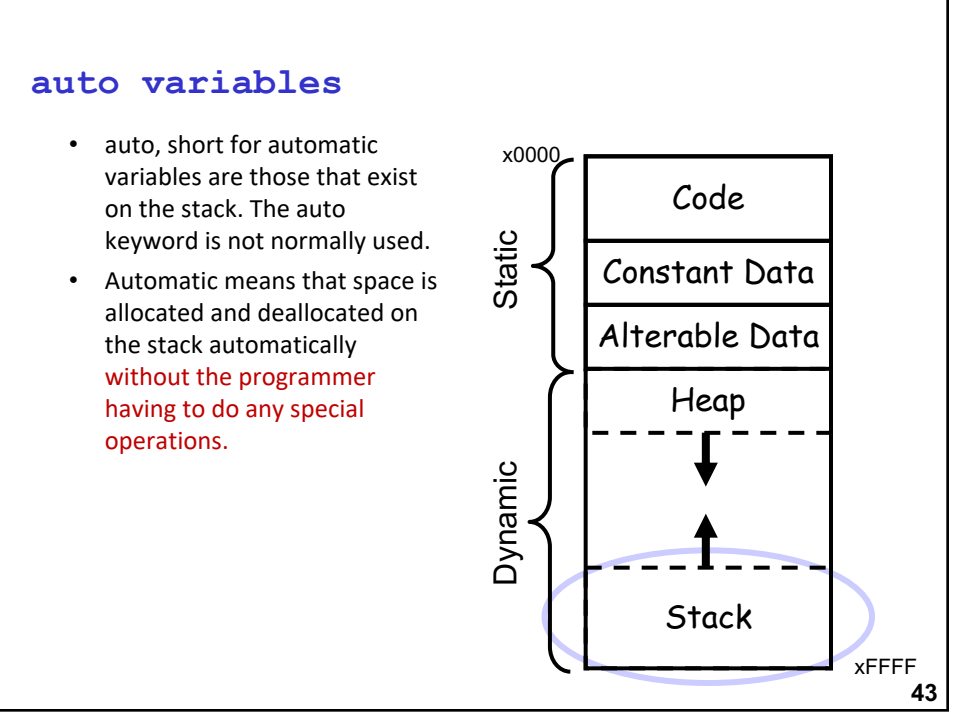

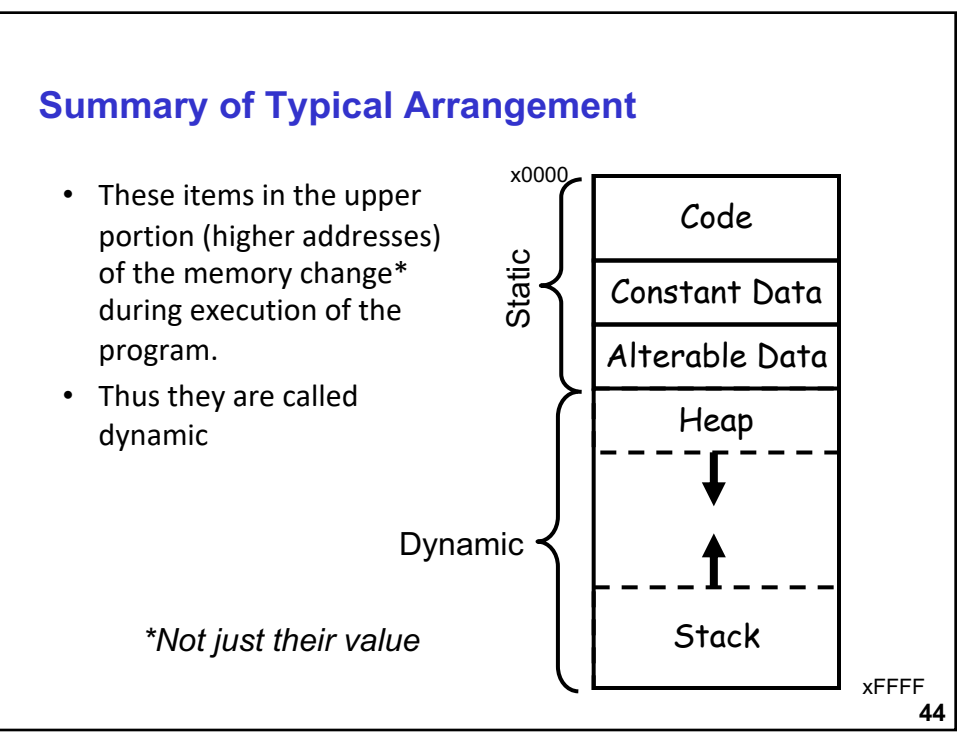

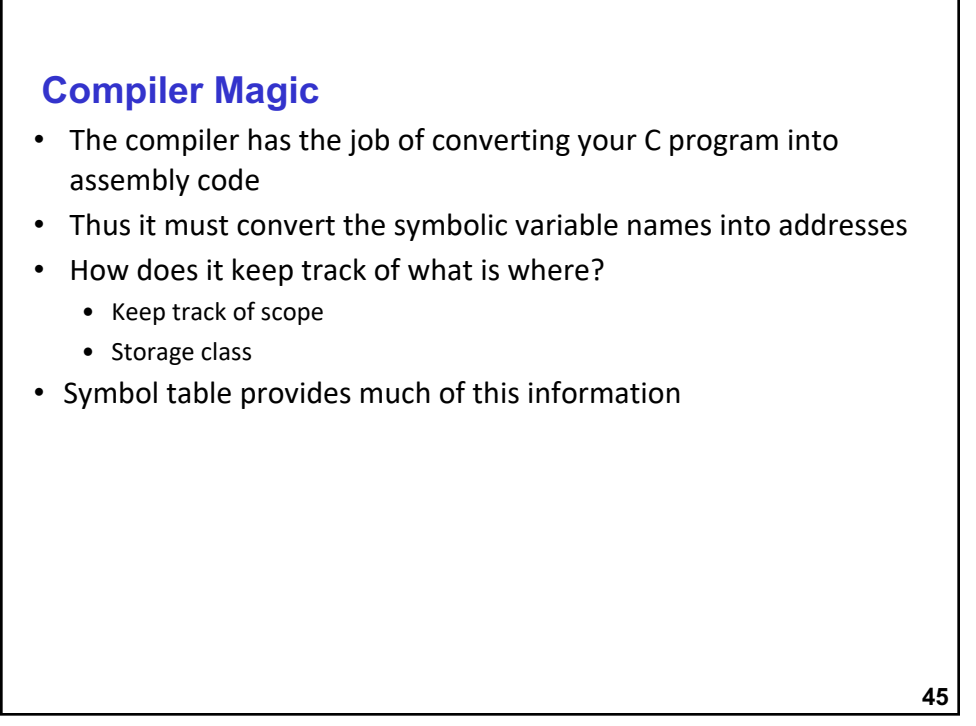

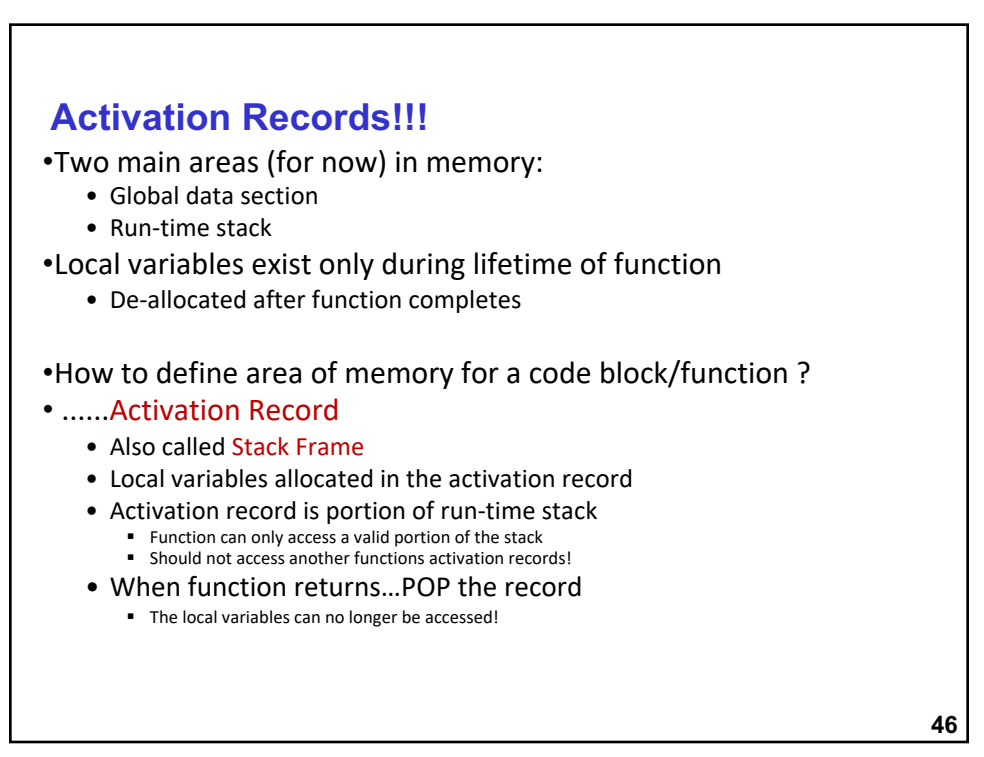

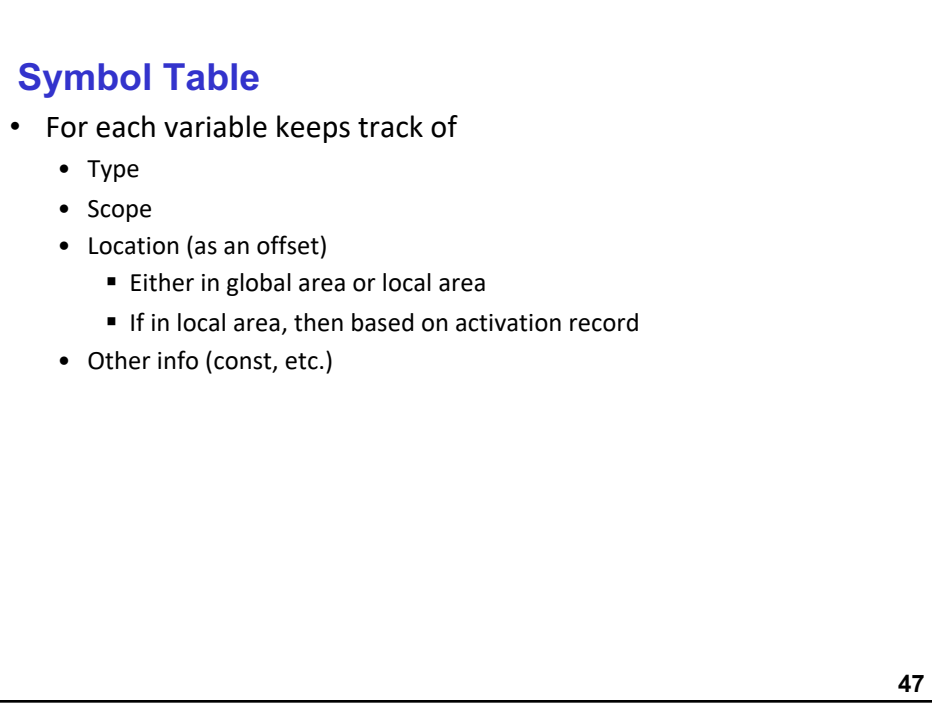

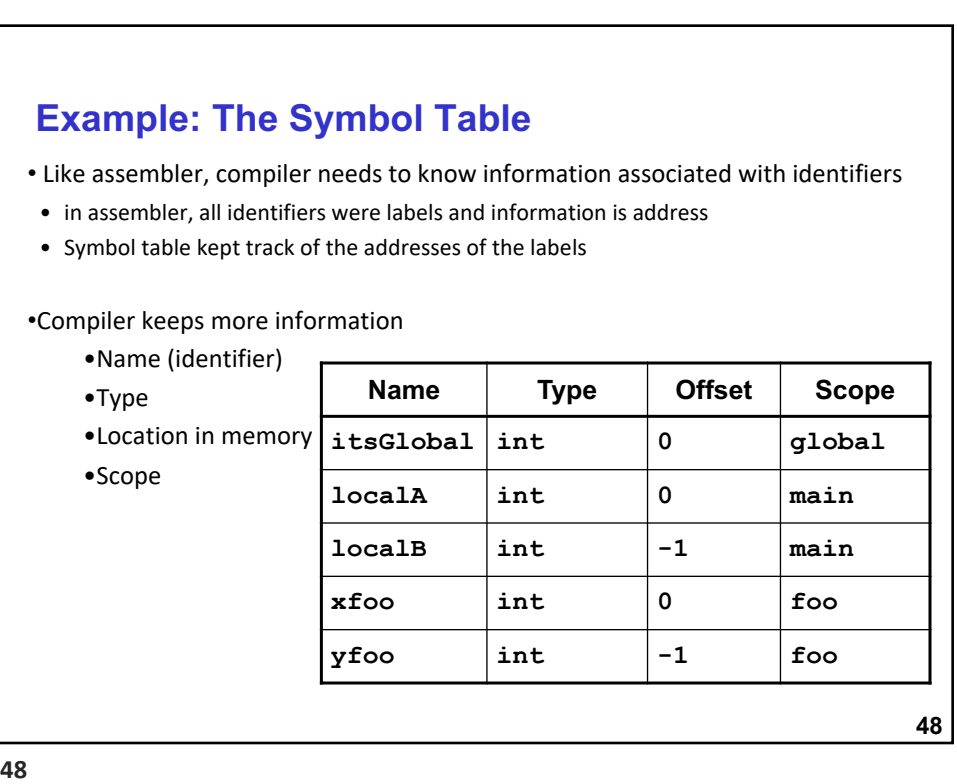

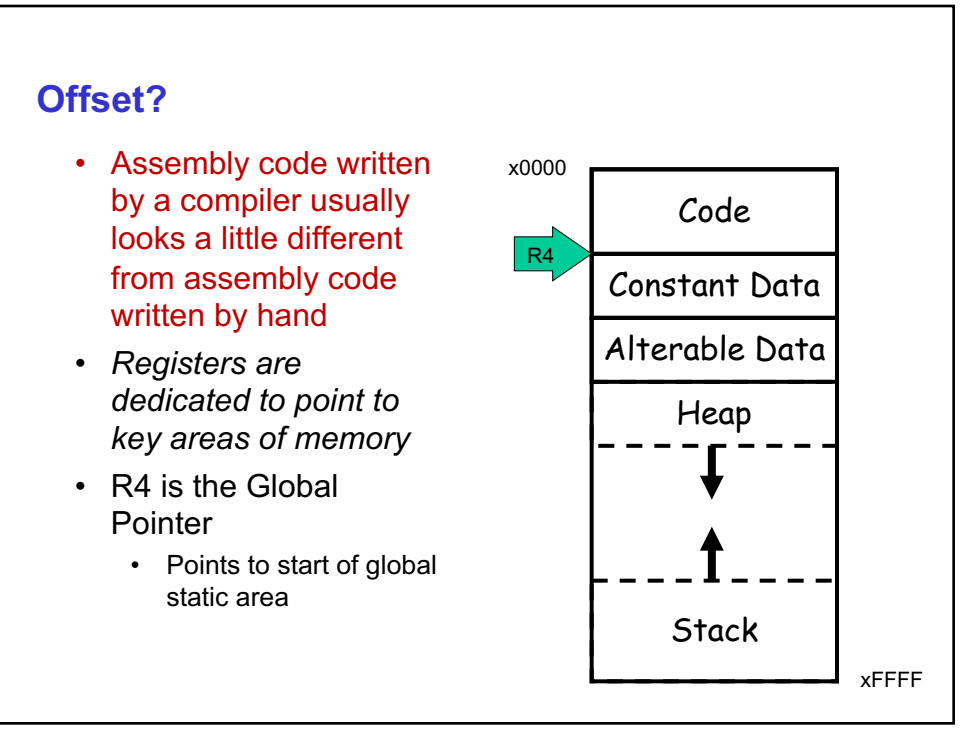

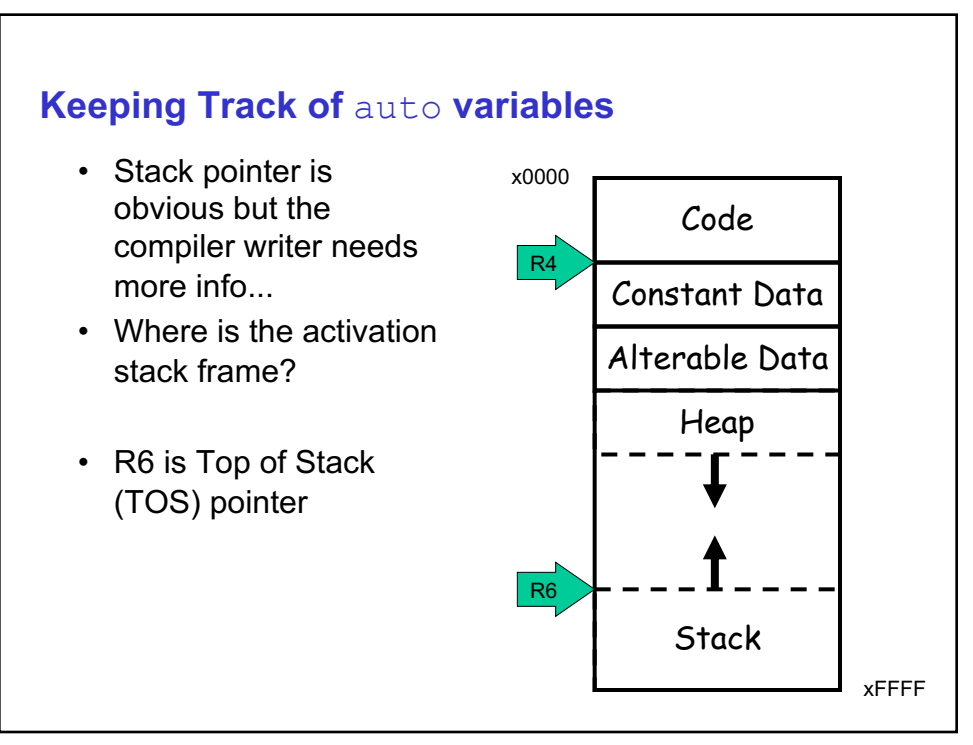

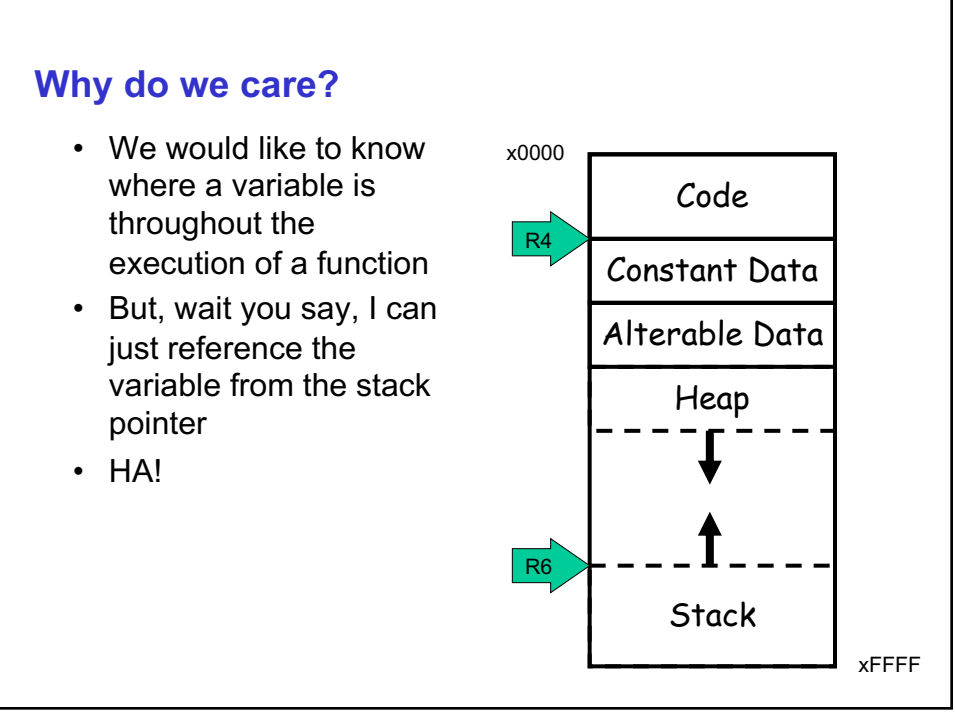

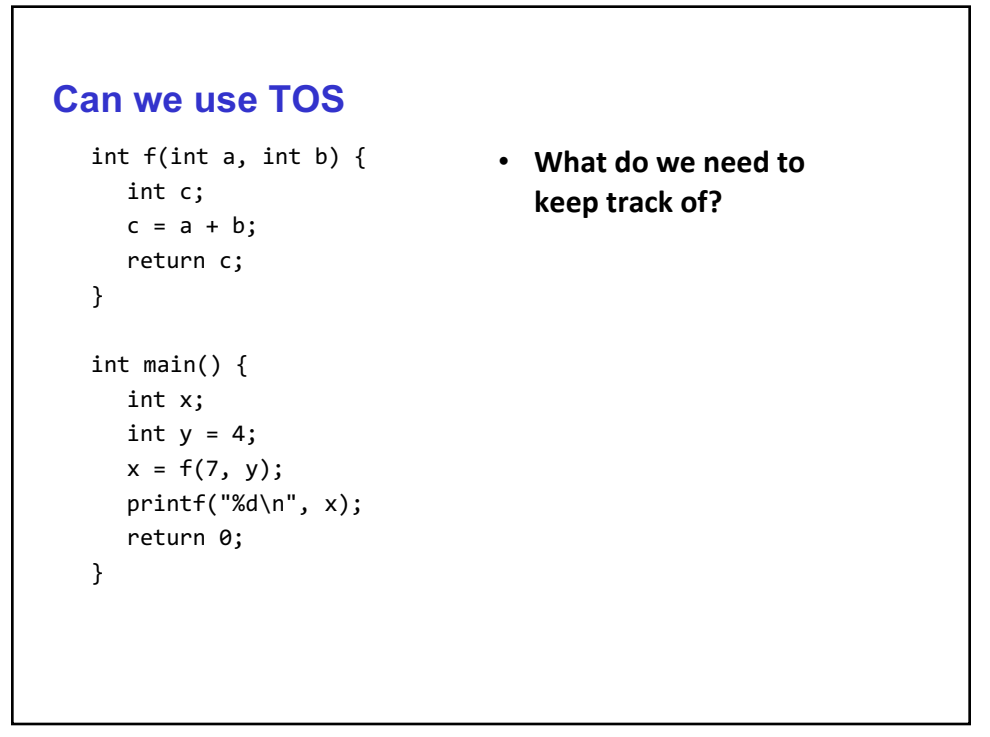

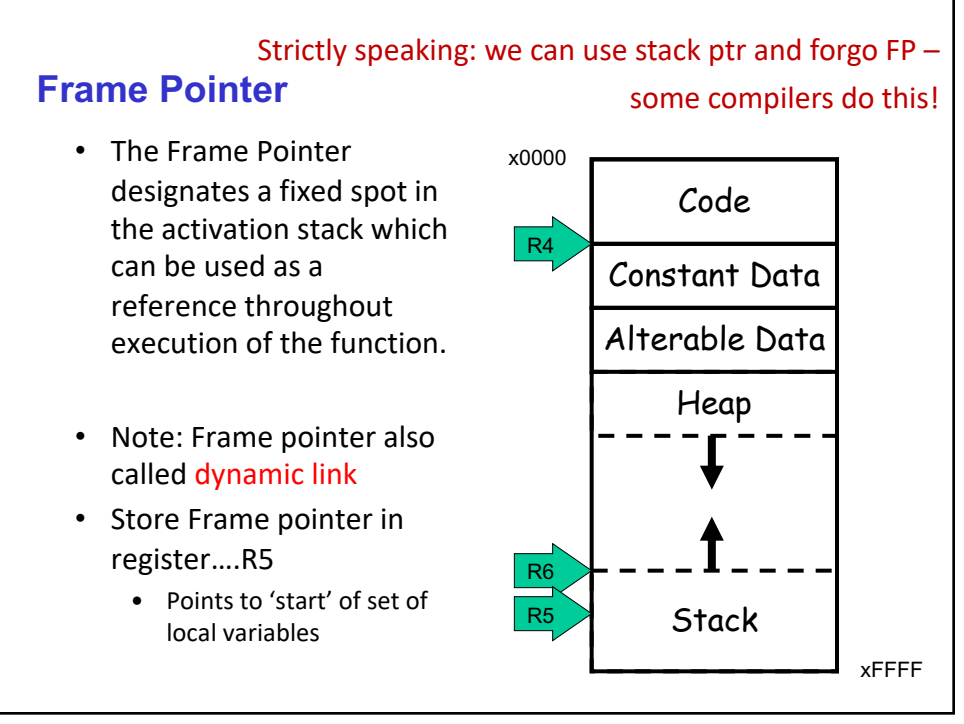

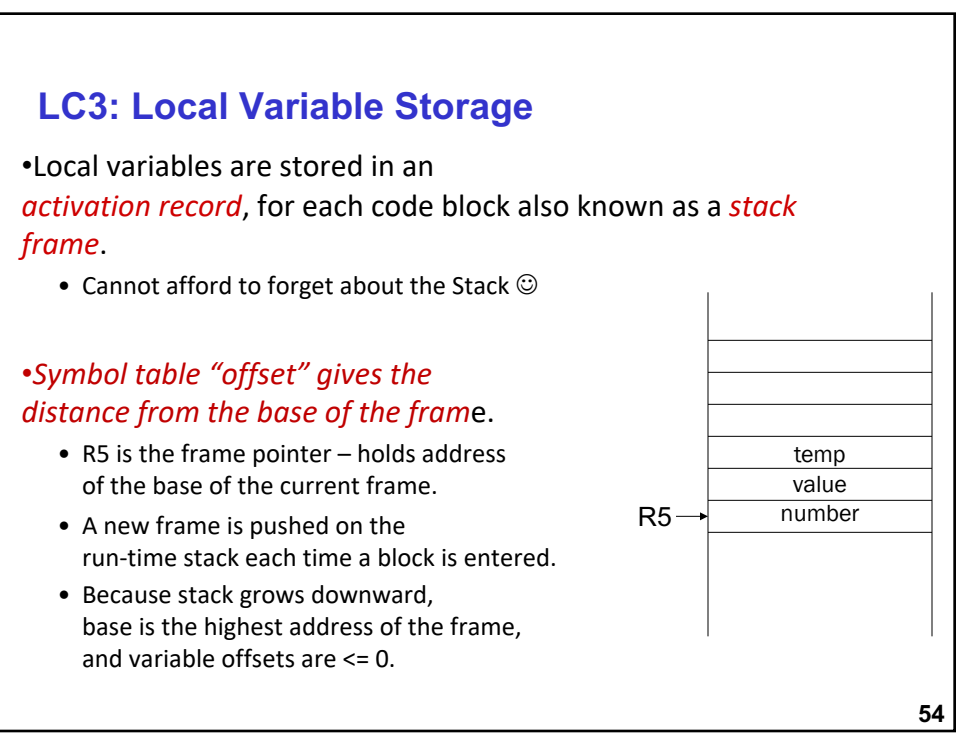

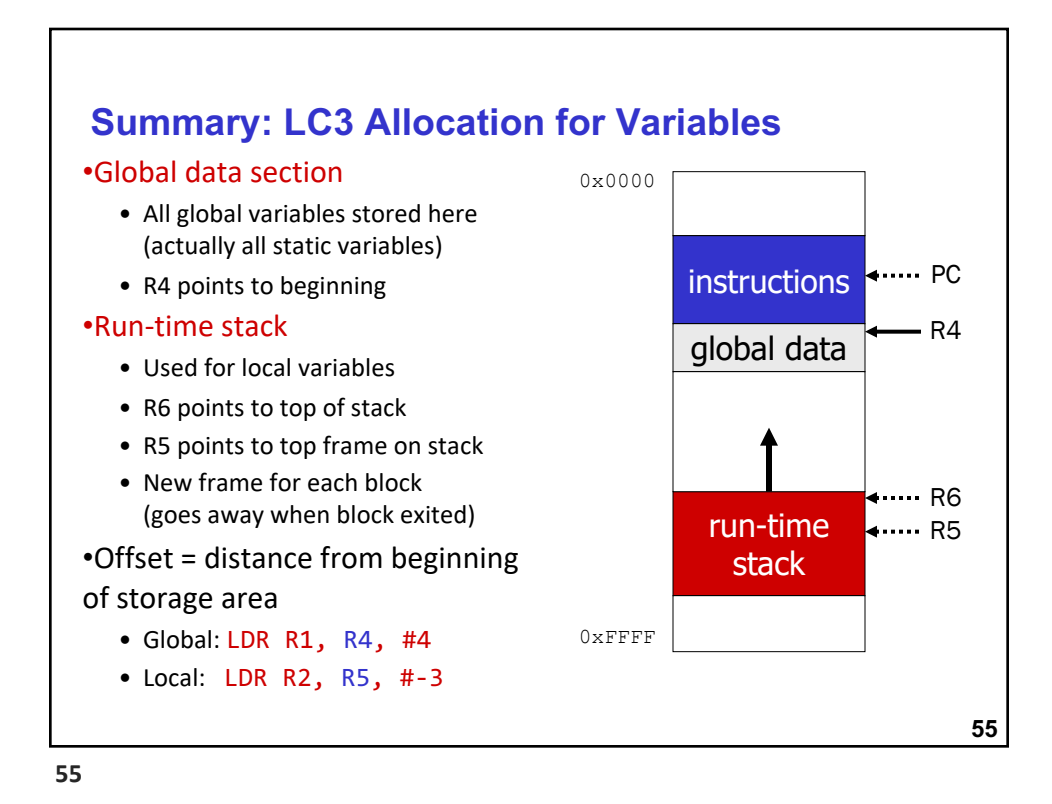

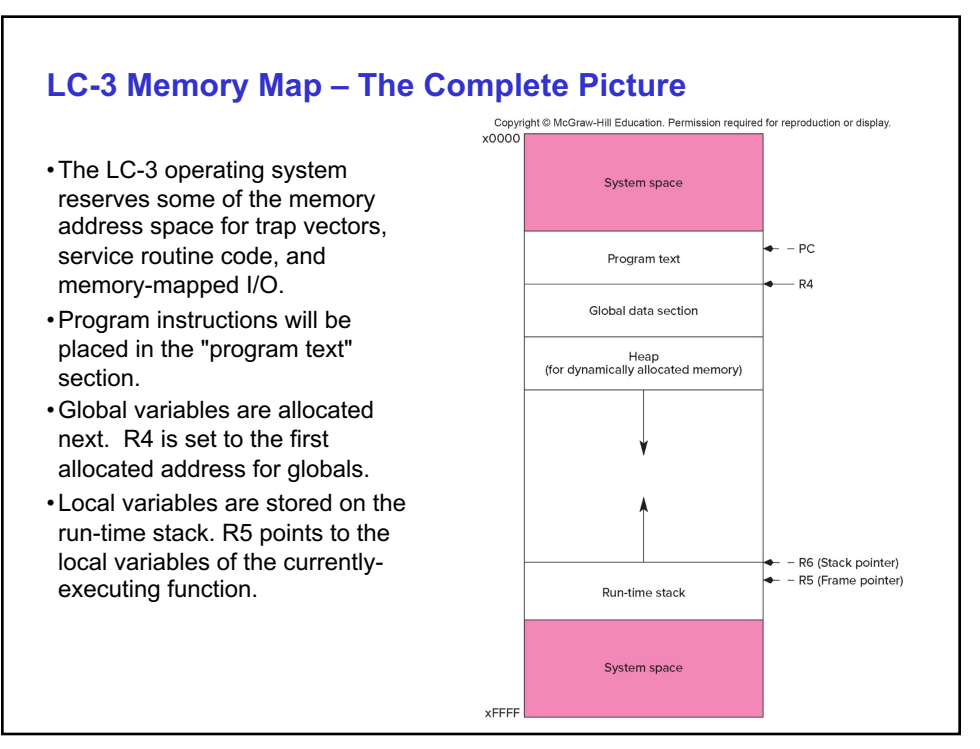

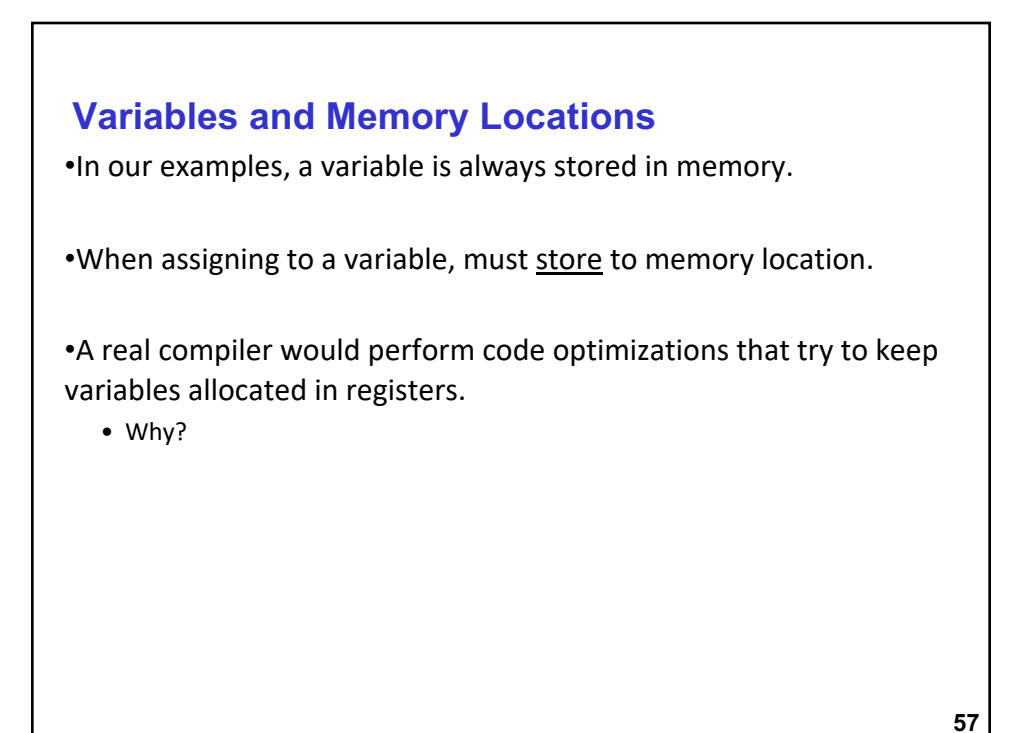

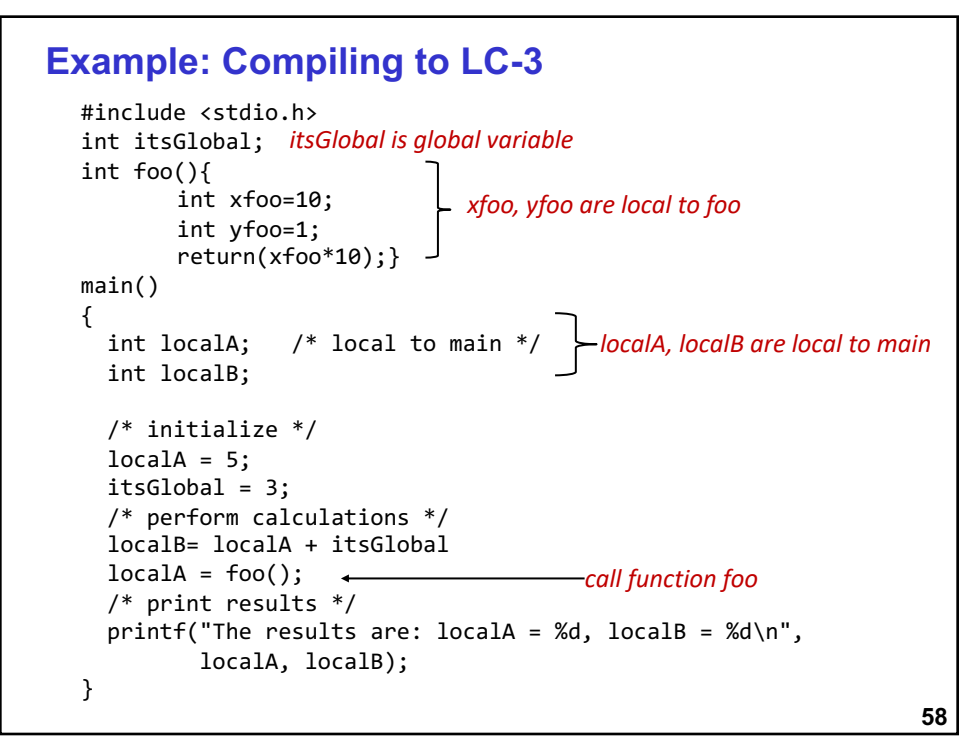

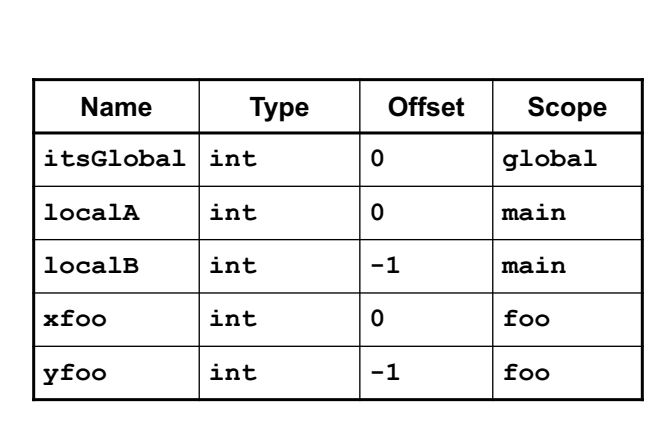

**Example: The Symbol Table**

**59**

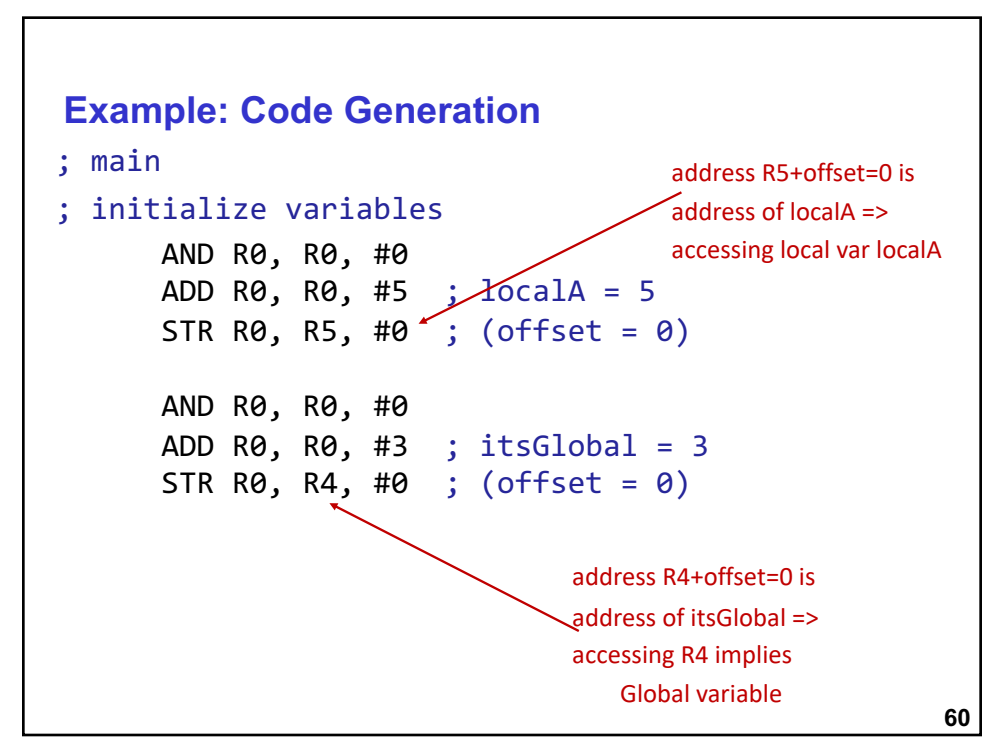

```
Example (continued)
; statement:
   localB= localA + itsGlobal;
;address of localA = R5 + #0
; address of localB = R5 + (-41); address of itsGlobal = R4 + #0LDR R0, R5, #0 ; load/read localA into R0
     LDR R1, R4, #0 ; load/read itsGlobal to R1
     ADD R2, R1, R0 ; add two values, put in R2
     ; this result has to be written to localB
     STR R2, R5, # -1 ; store value in R2 to 
                                localB
```
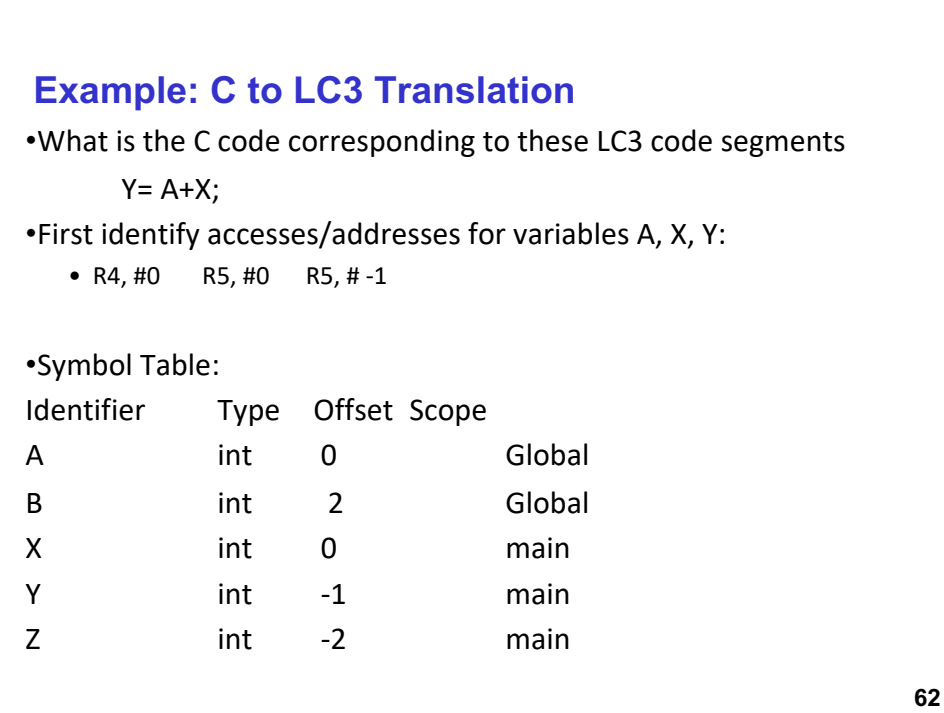